$\blacksquare$  1  $\blacksquare$  Lecture 1 – Basic Light Interactions  $\blacksquare$ 

**Dept. Electrical Eng. & Computing Systems** 

UNIVERSITY OF Cincinnat

# 1- Basic Light Interactions & Ray Optics

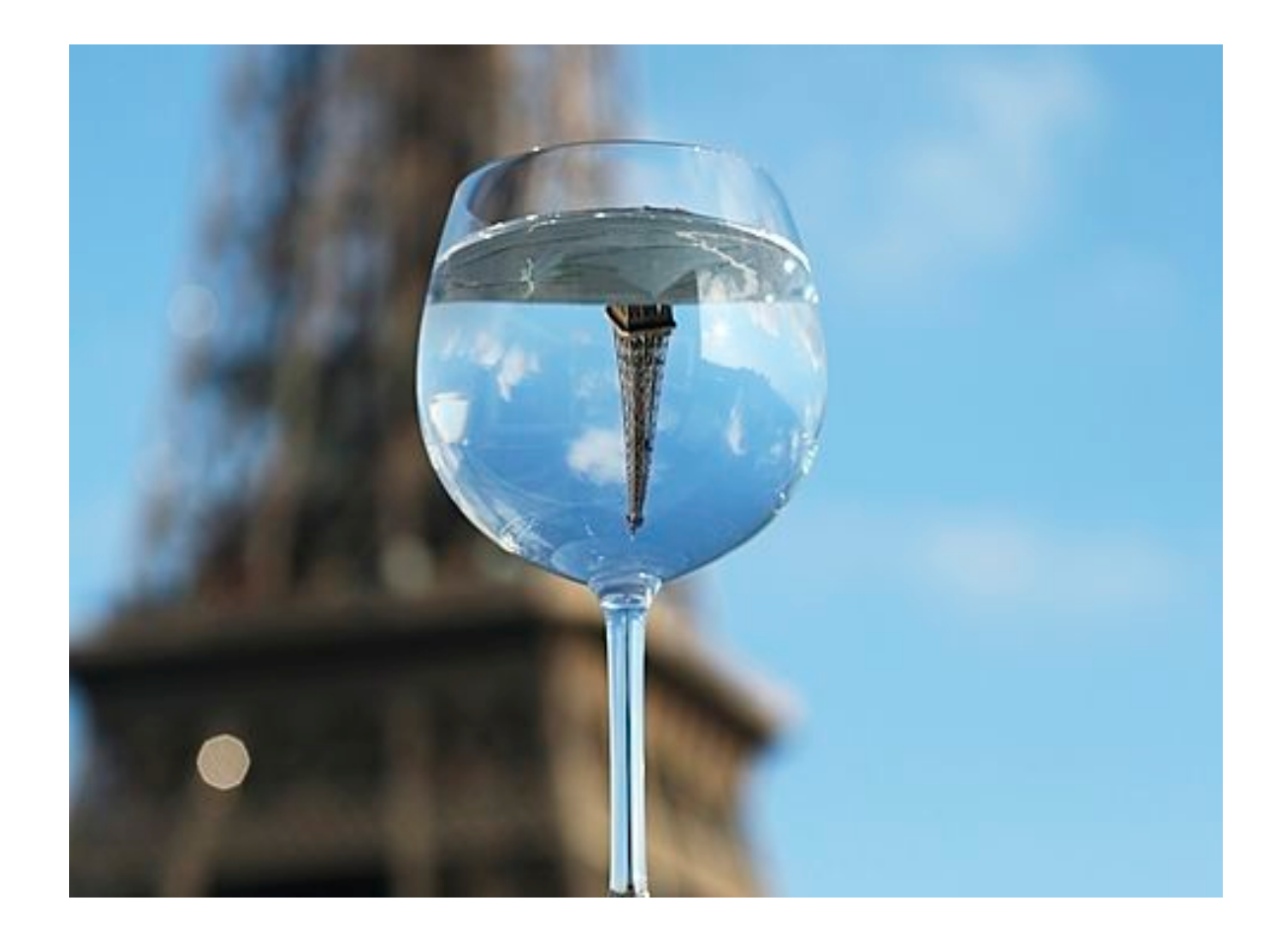

 $\blacktriangleright$  Run through the lecture slides AGAIN before you come into lab each week!

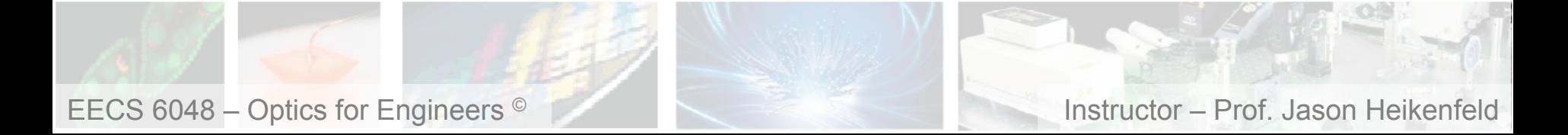

 $\blacksquare$  2  $\blacksquare$  What is Light?

**Dept. Electrical Eng. & Computing Systems** 

▶ Before we can understand any optical system, we need to have a basic understanding of how light interacts with various materials…

 … we could gain an understanding at several levels ranging from a bulk object like a glass prism, down to individual atoms interacting with single photons of light…

 … in this course we will limit our understanding to the types of basic interactions (refraction, diffraction, etc..) and basic optical parameters (refractive index, dispersion, etc..) that engineers would utilize in applied optical systems.

 $\triangleright$  We will spend most of this course on ray and wave optics (shown below).

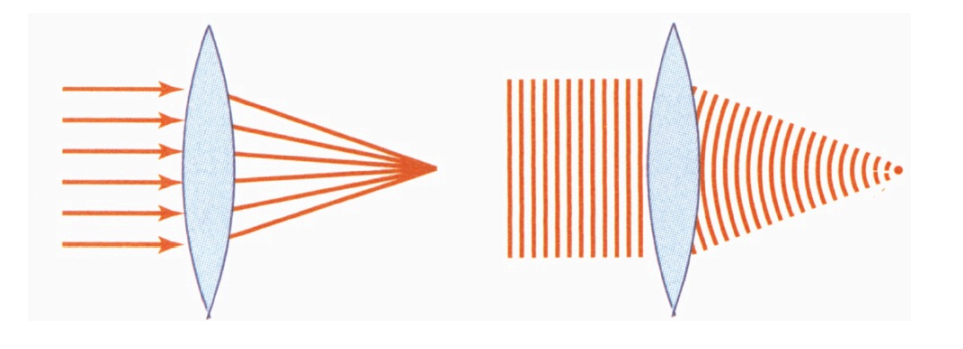

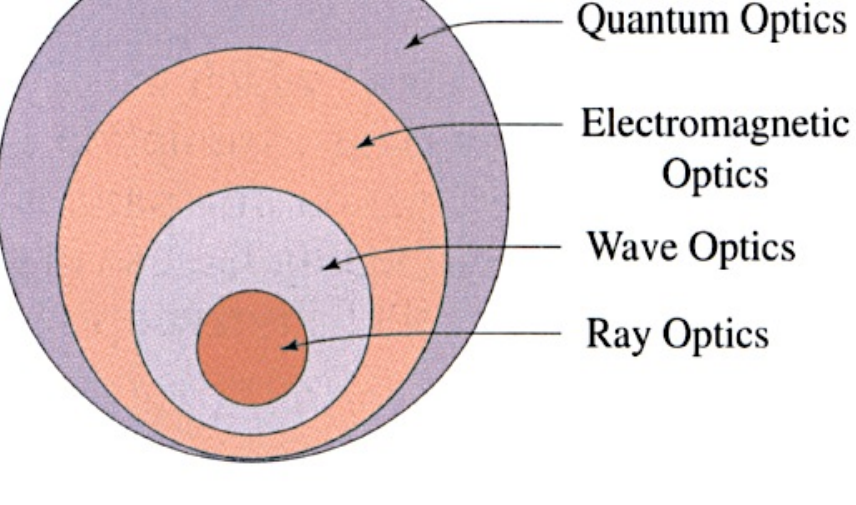

*Credit: Fund. Photonics – Fig. 2.3-1 Credit: Fund. Photonics – Fig. 1.0-1* 

**UNIVERSITY OF** 

Cincin

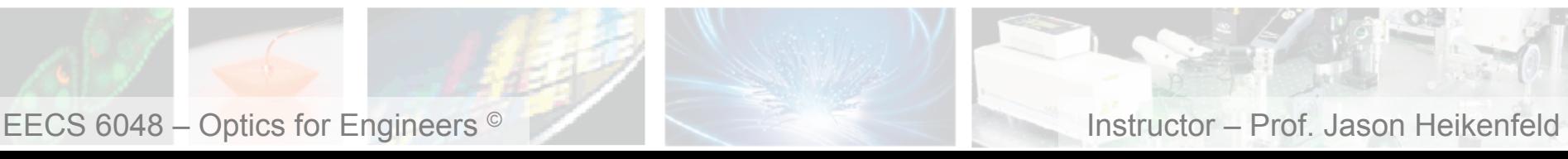

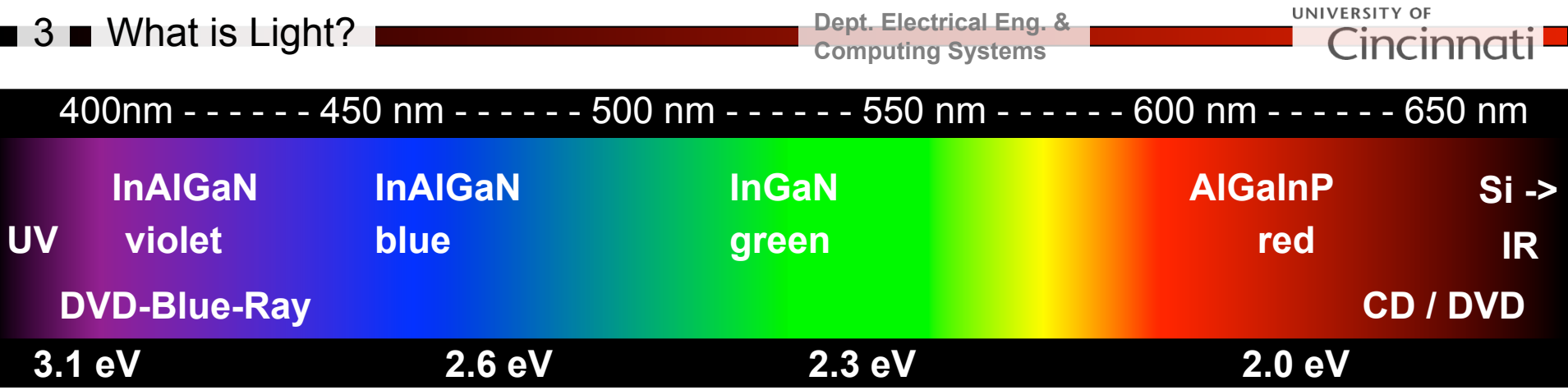

▶ Light, EM Radiation, Photon, etc...

- *elementary particle with near zero mass!*

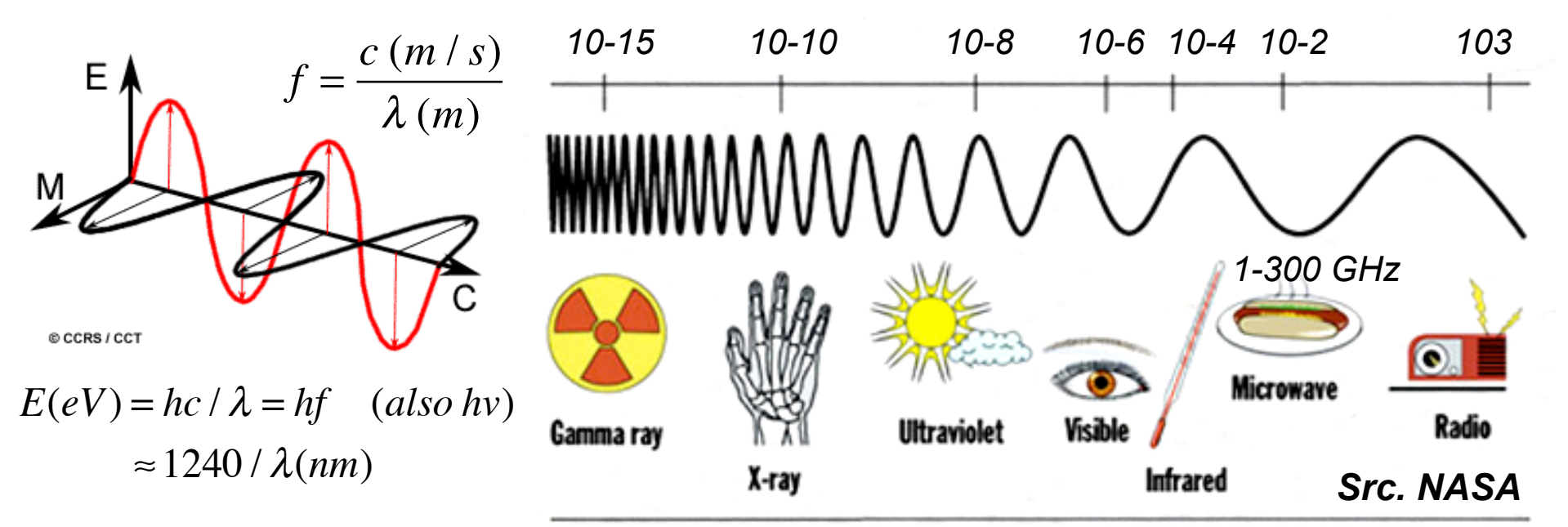

*Why are Gamma, X-ray, and UV harmful? But we are allowed to stick a cell-phone (Microwave) right next to our head?* 

EECS 6048 – Optics for Engineers © Instructor – Prof. Jason Heikenfeld

UNIVERSITY OF **Dept. Electrical Eng. &**  4 What is Light? Cincinr **Computing Systems** 

!This course deals with optics/photonics, not electronics (microwave, millimeter wave, etc..) But radiation is radiation, and the same laws/theories apply to all wavelengths!

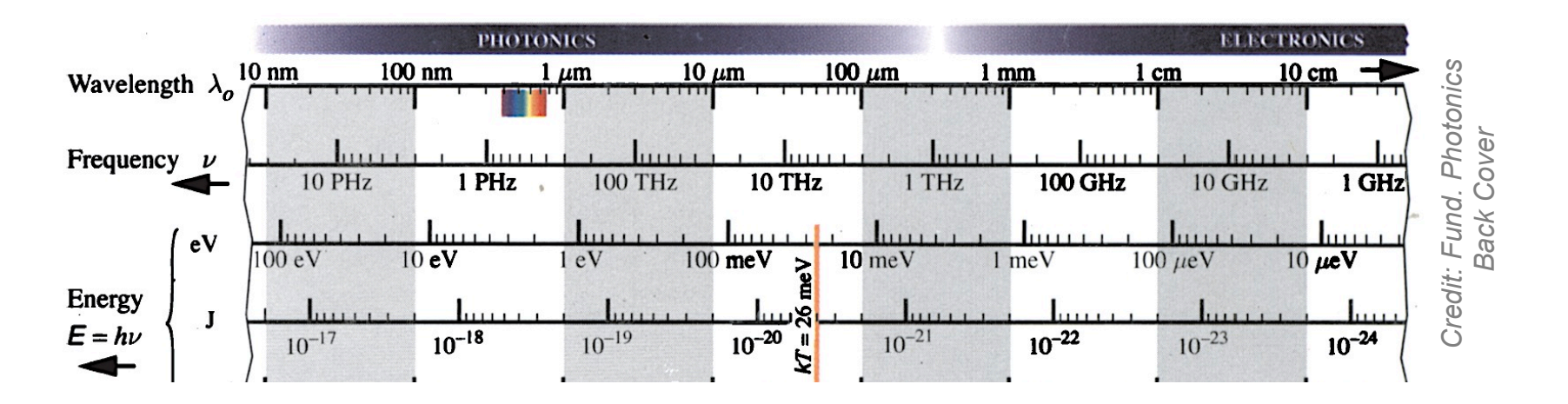

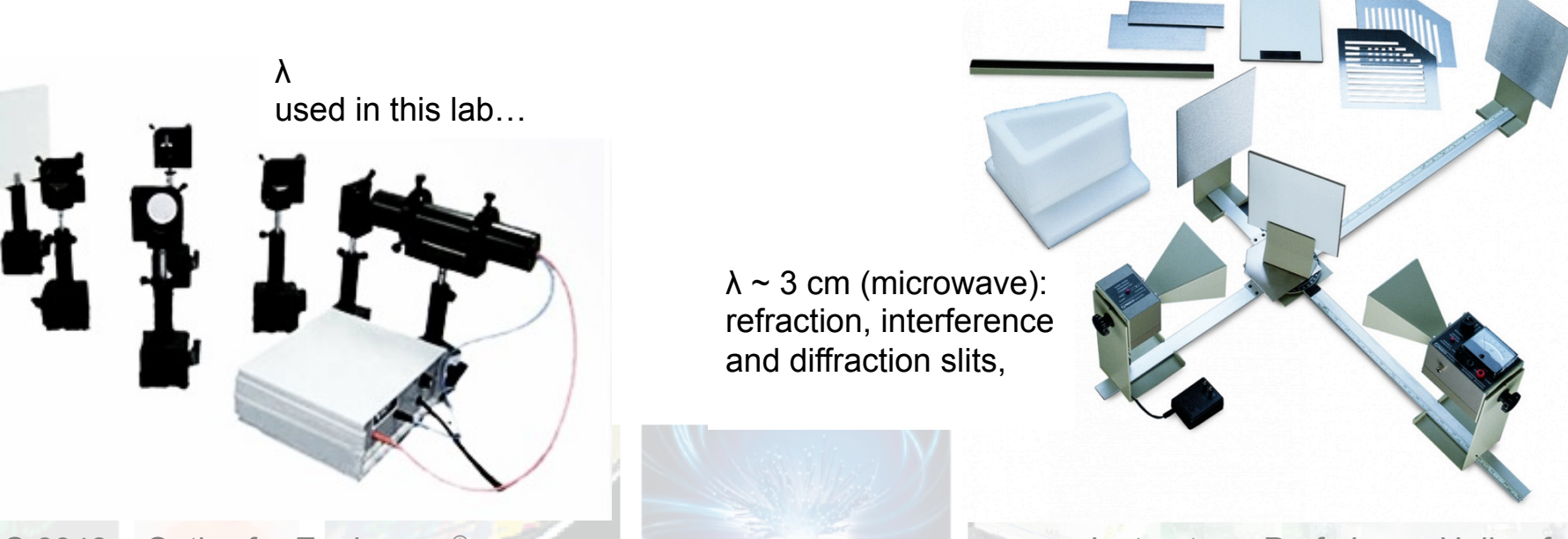

EECS 6048 – Optics for Engineers <sup>©</sup> **Instructor – Prof. Jason Heikenfeld** 

## 5 What is Light?

▶ You could freeze a photon in time (image below) and observe sinusoidal with respect to distance (kx).

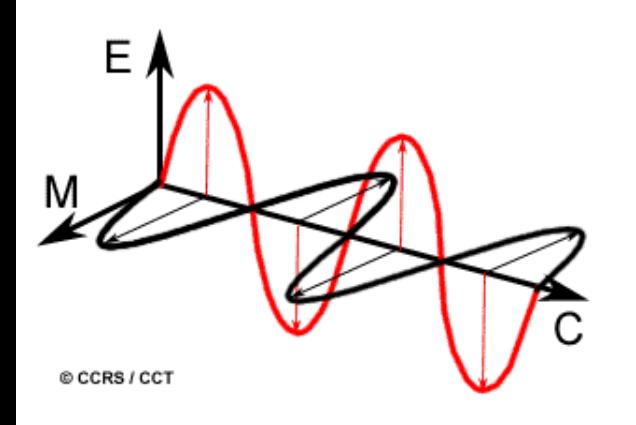

 $E = E_{\text{max}} \sin(wt - kx)$  $B = B_{\text{max}} \sin(wt - kx)$ 

 $w = angular \text{ } freq. \text{ } (2\pi f, radians / s)$  $k =$ *angular wave number*  $(2\pi / \lambda,$ *radians*  $/m)$ 

EECS 6048 – Optics for Engineers <sup>©</sup> **Instructor – Prof. Jason Heikenfeld** 

**Dept. Electrical Eng. & Computing Systems** 

UNIVERSITY OF **Eincin** 

*For videos google: electromagnetic radiation and pick the wikipedia link.* 

▶ You could also freeze your position and observe sinusoidal with respect to time (wt).

!*Is just a quantized E&M disturbance! If you remember this, reflection, refraction, etc. make more sense!* 

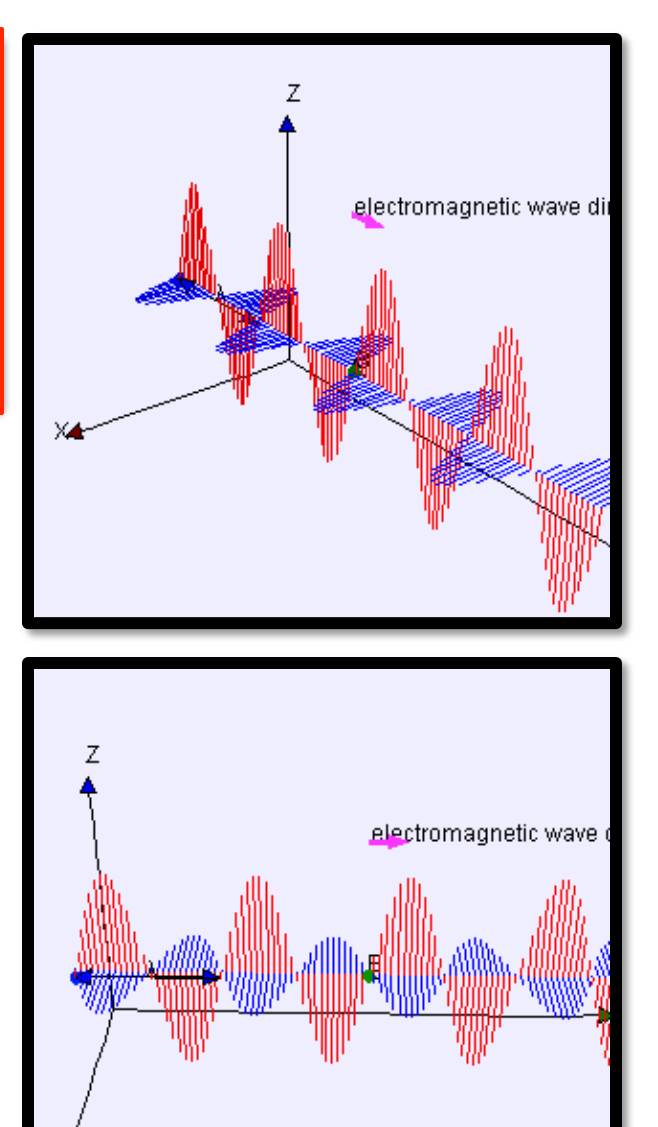

## 6 **How A Photon is Created**

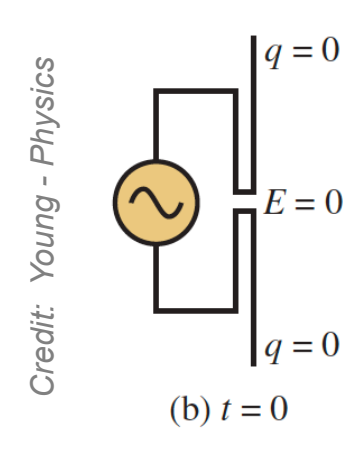

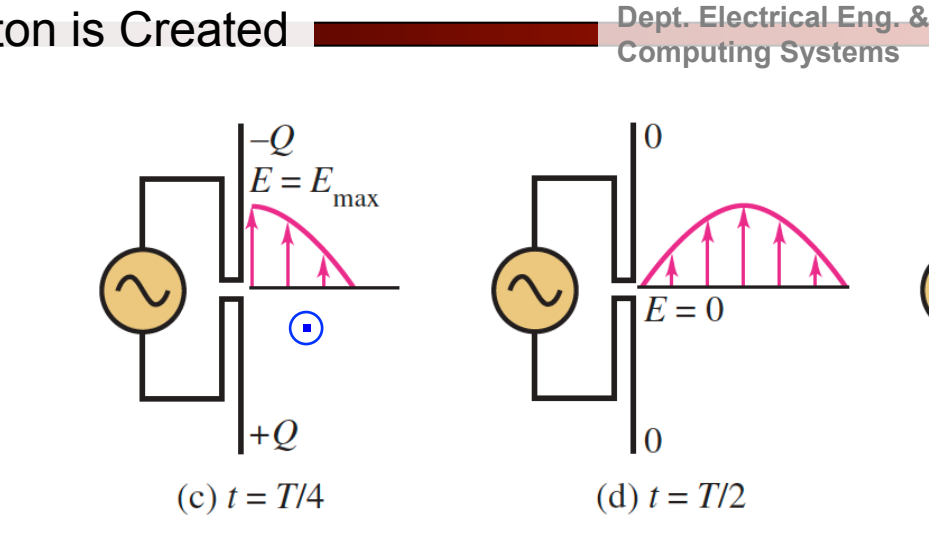

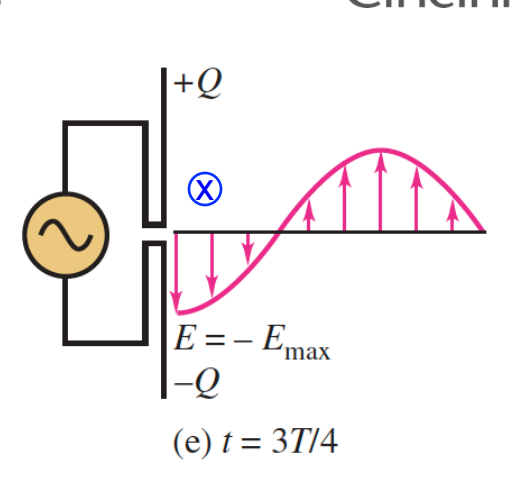

UNIVERSITY OF

▶ Consider a simple dipole antenna with two wires each about λ/4 long attached to a 10 GHz sinusoidal voltage(microwave)…

 $\blacktriangleright$  The voltage hits its 1<sup>st</sup> positive maximum in  $\frac{1}{4}$  the period, notice the E-field from + to – direction. As current flows 'down' to create the +/- Q, 'M' field is out of the plane.

In  $\frac{1}{2}$  the period V and  $E = 0$ again.

 $\triangleright$  The voltage hits its first negative max in  $\frac{3}{4}$  the period, Efield from + to – direction. As current flows 'up' to create the +/-Q, 'M' field is into the plane.

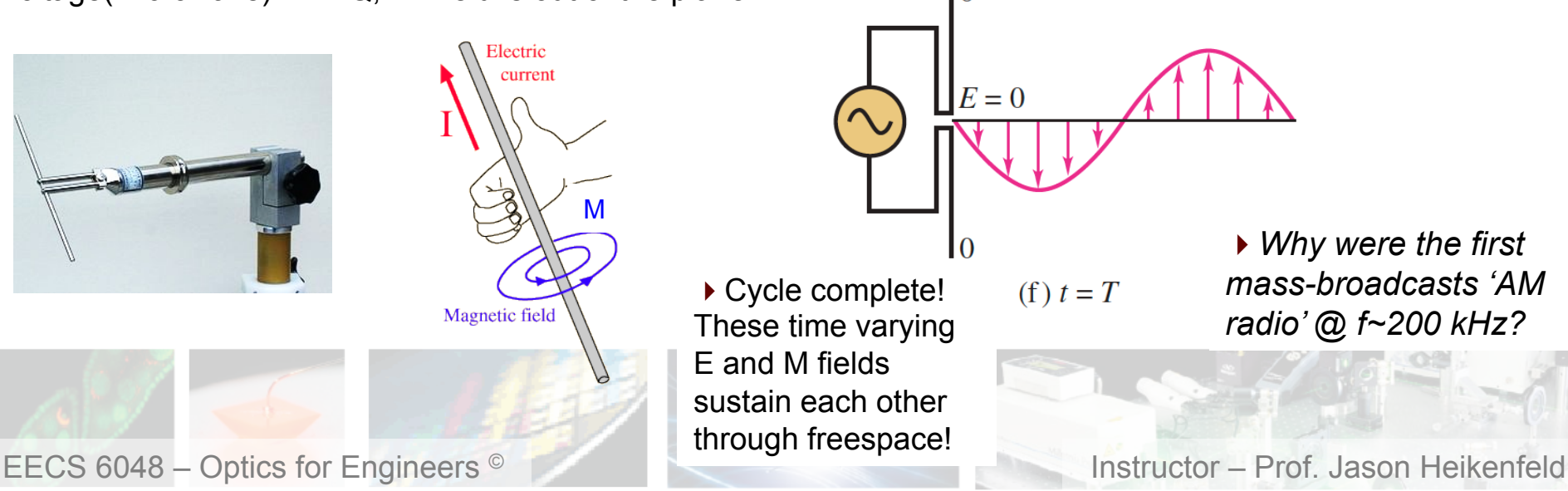

 $\blacksquare$  7  $\blacksquare$  How A Photon is Created

**Dept. Electrical Eng. & Computing Systems** 

!So how are visible and infra-red photons created? Any guesses? What do we need fundamentally to occur?

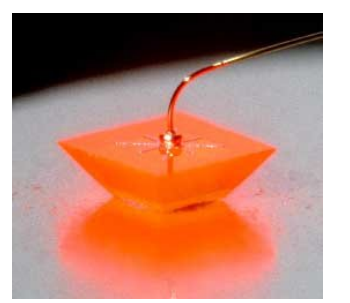

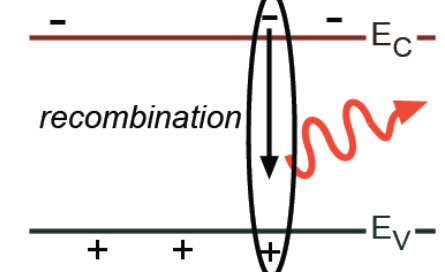

!For semiconductors, also have electric charge that moves and creates E&M fields as it does so!

…but, works only if the bandgap is "direct" (same momentum for electrons and holes). If is indirect, then they have to 'change direction' somehow, requiring momentum transfer to the crystal lattice (phonons = vibrations = heat).

!Other common sources are 'atomic' transitions…

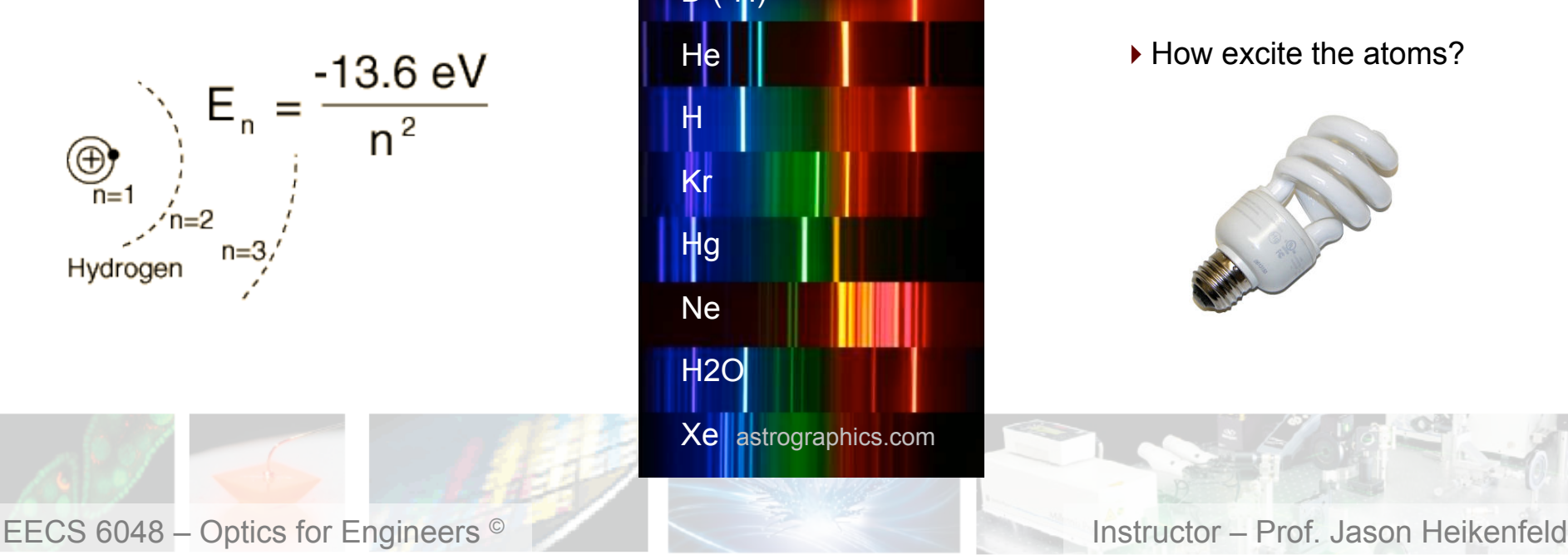

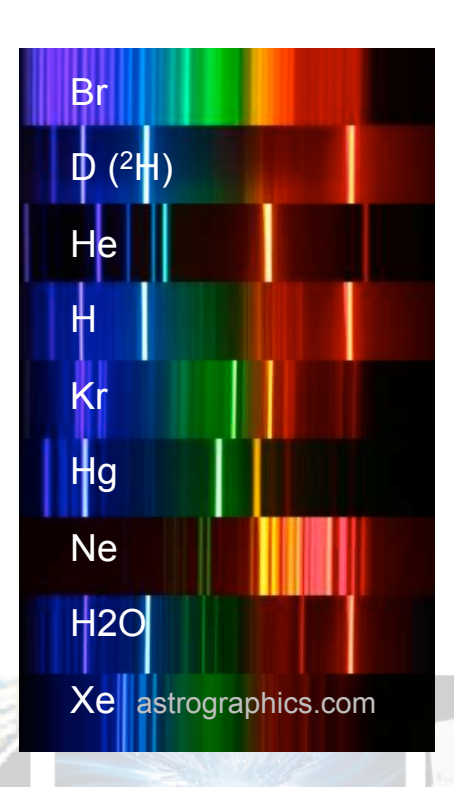

▶ Ne is our laser source in the lab!

**UNIVERSITY OF** 

Cincinno

 $\blacktriangleright$  How excite the atoms?

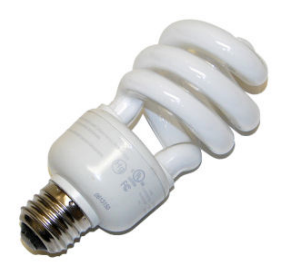

8 Review! Take a break!

**Dept. Electrical Eng. & Computing Systems** 

**UNIVERSITY OF** Fincini

- $\triangleright$  For the basic principles we are learning in this course, what portions of the electromagnetic spectrum do they apply to?
- (a) Visible light.
- (b) Visible light and x-rays.
- (c) Visible light and microwaves.
- (d) Any and all wavelengths.
- $\triangleright$  What is the most basic thing you need to create a radiator (photon emitter)?
- (a) Firewood and a match.
- (b) Moving charge creating E&M disturbance.
- (c) A metal antenna.
- (d) Magic.

Google: 'Charlie Brown Wa Wa Video'

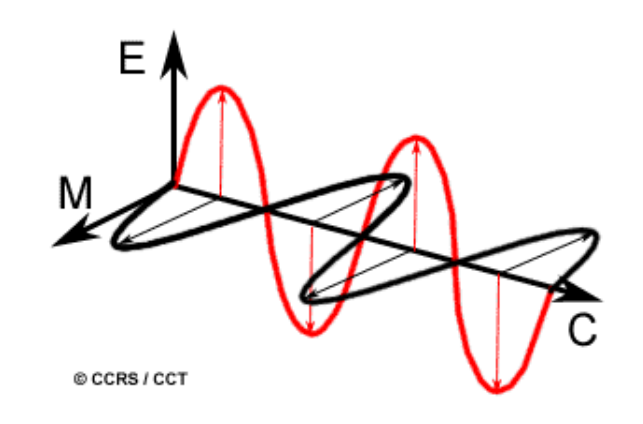

▶ Whew! That's enough. Lets take a break!

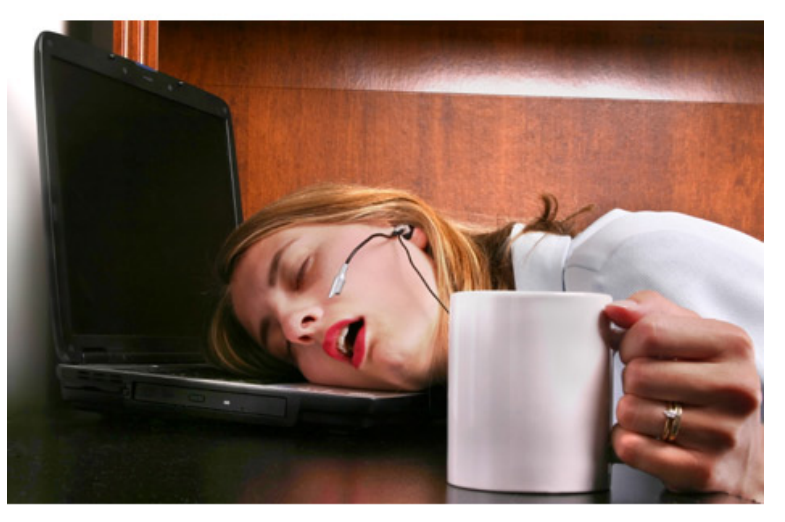

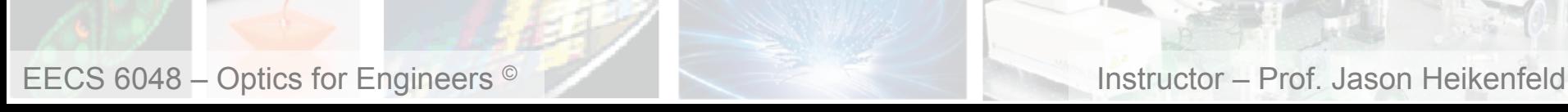

 $\blacksquare$  9  $\blacksquare$  How A Single Photon Propagates

▶ In vacuum, E & M fields only interact with each other…

In a medium composed of atoms/ molecules, the E & M fields induce a timevarying response in charged particles (e.g. electrons)…

▶ Most of the 'motion' for these charged particles is 'highly elastic' and energy temporarily transferred to the particles is returned… but this 'exchange' takes time!

 $\triangleright$  The more charged particles per unit volume, or the more they can 'move' in response to E & M, the slower the light travels in the medium!

 $\triangleright$  Speed of light in a medium is slowed by the mediums refractive index!

$$
v = \frac{c (m/s)}{n} \qquad n = \sqrt{\varepsilon_r \mu_r}
$$

EECS 6048 – Optics for Engineers <sup>©</sup> **Instructor – Prof. Jason Heikenfeld** 

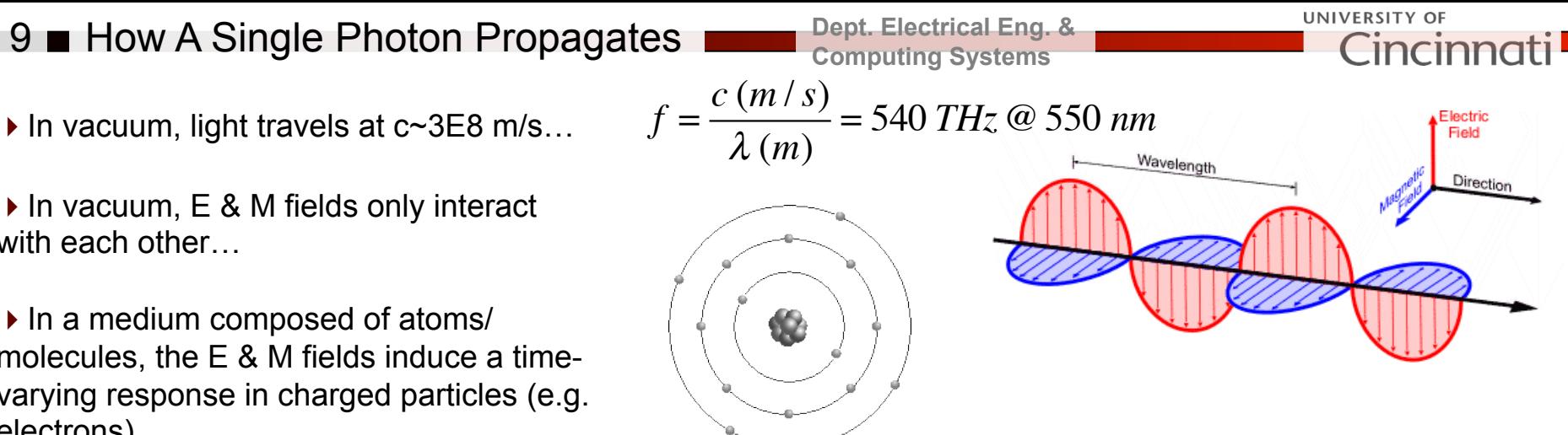

1 How A Single Photon Propagates  $\Omega$ 

▶ In vacuum, E & M fields only interact with each other…

In a medium composed of atoms/ molecules, the E & M fields induce a timevarying response in charged particles (e.g. electrons)…

 $\blacktriangleright$  Most of the 'motion' for these charged particles is 'highly elastic' and energy temporarily transferred to the particles is returned… but this 'exchange' takes time!

 $\triangleright$  The more charged particles per unit volume, or the more they can 'move' in response to E & M, the slower the light travels in the medium!

 $\triangleright$  Speed of light in a medium is slowed by the mediums refractive index!

$$
v = \frac{c (m/s)}{n} \qquad n = \sqrt{\varepsilon_r \mu_r}
$$

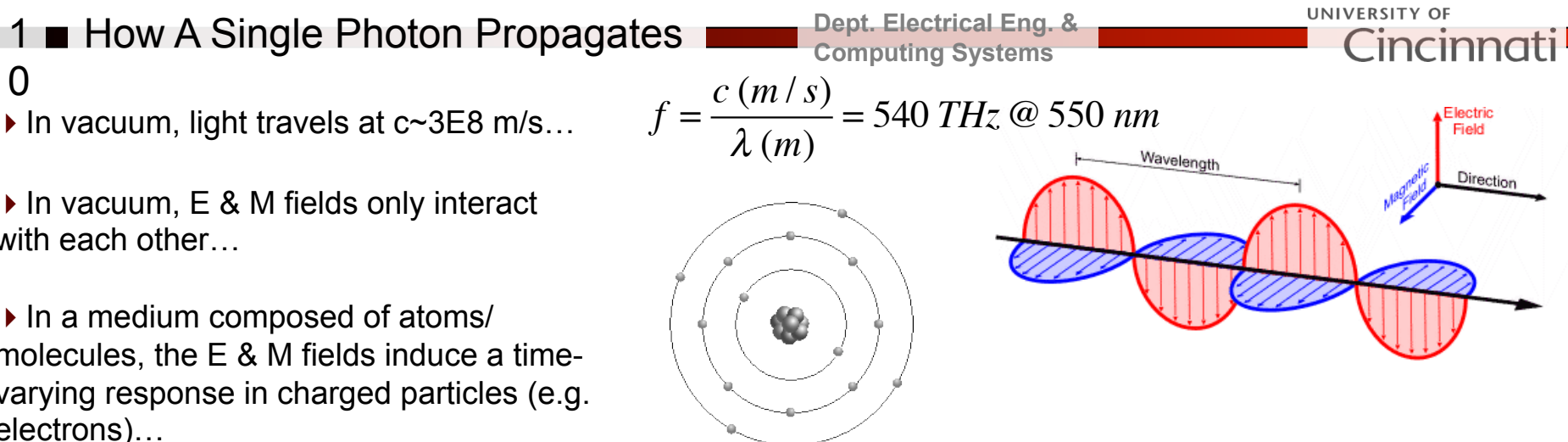

 $\triangleright$  But wait!!! Water has a dielectric constant of ~80 at 1 kHz! The refractive index is  $\sim$ 1.33 for visible light! This does not compute… why?

 $\triangleright$  Most  $\varepsilon$ 's and  $\mu$ 's  $\lambda$  are reported for f~1 kHz ( $\lambda$ =300 km, not relevant to visible light). Generally as you go to 'optical' frequencies like visible, µ goes to 1, and ε decreases because the charged particles can't respond fast enough to the increasingly fast change in E!

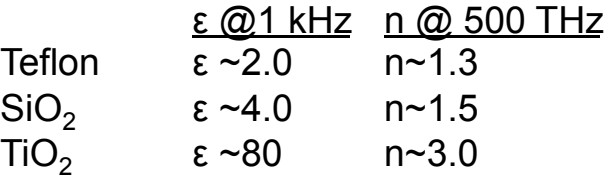

 $\triangleright$  But this is not the whole story…

EECS 6048 – Optics for Engineers <sup>©</sup> **Instructor – Prof. Jason Heikenfeld** 

11 How A Single Photon Propagates

frequency… how might that effect us in visible light applications?

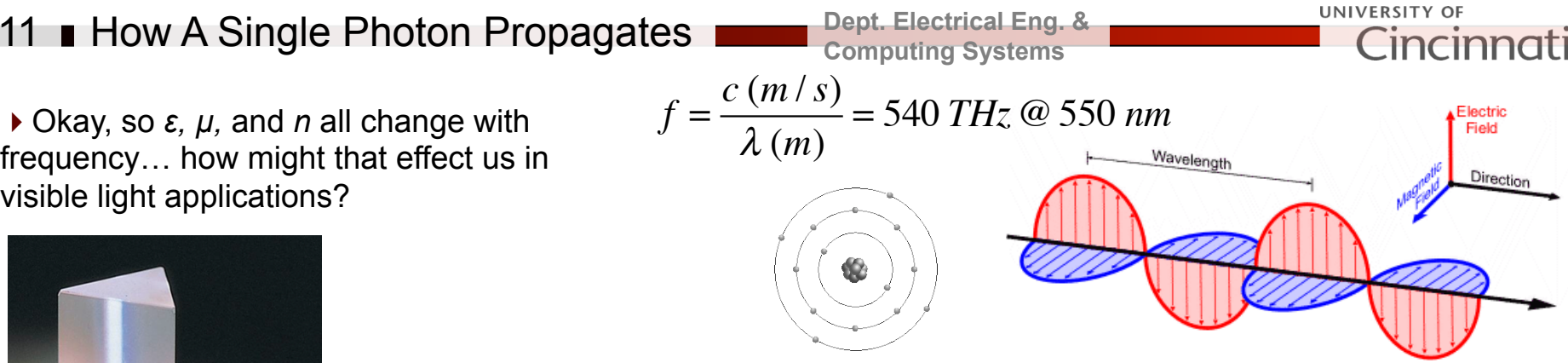

!Refractive index generally goes down with increasing frequency *f* (shorter *λ*), however at some resonant frequencies for a given material it shoots up a bit…

!Change in refractive index with wavelength: Dispersion!

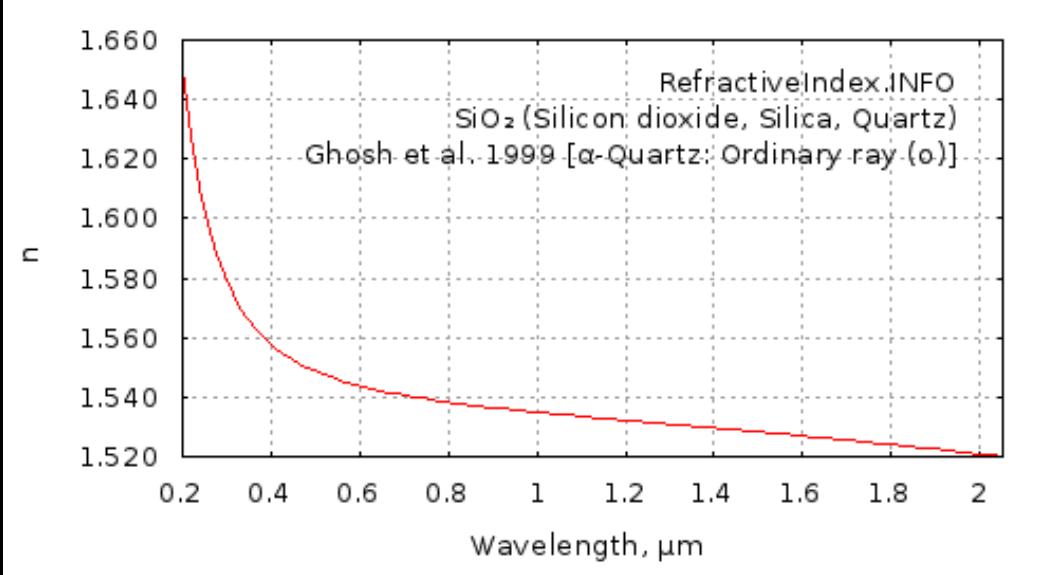

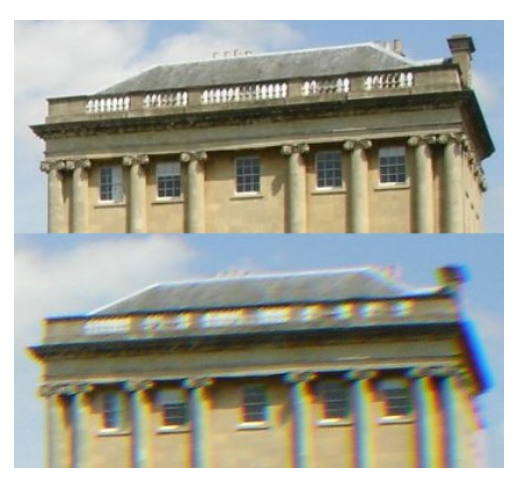

▶ Top photograph taken with a higher quality lens; bottom is taken with a wide angle lens showing visible chromatic aberration due to dispersion.

wiki/File:Chromatic\_aberration\_(comparison).jpg

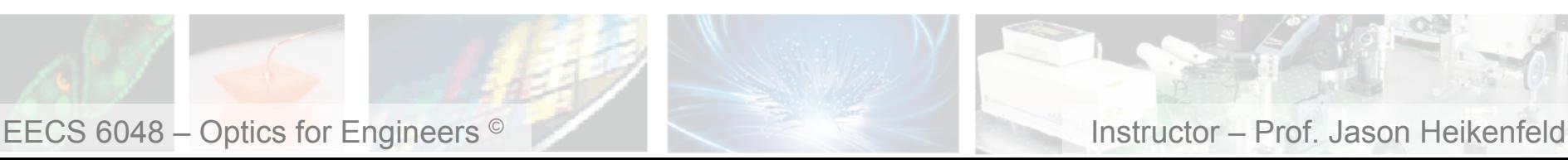

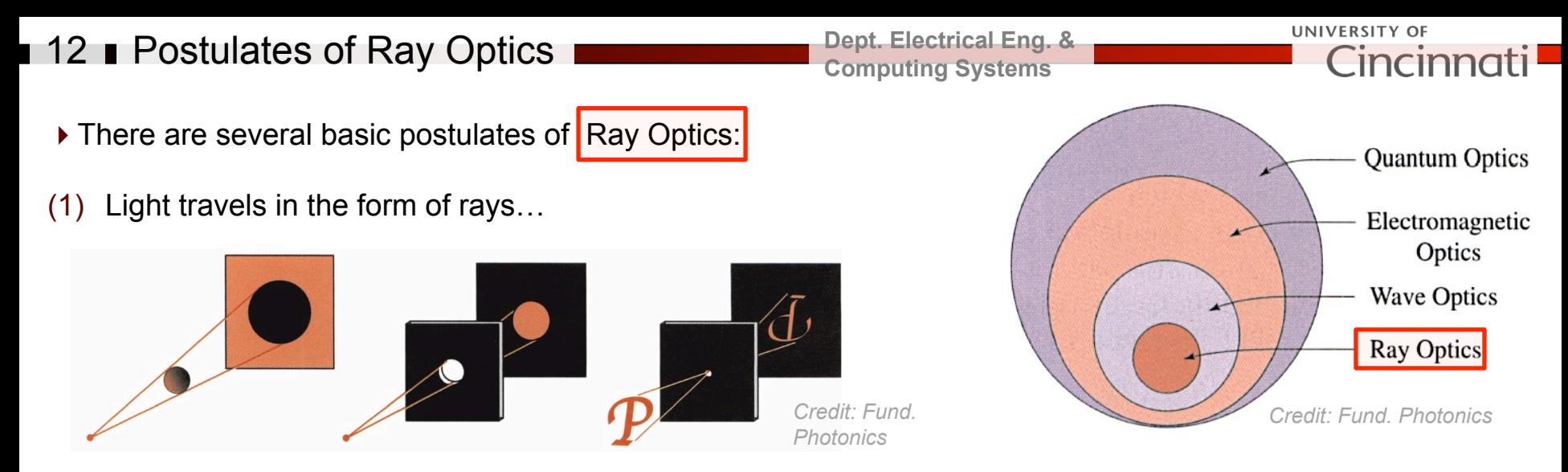

- (2) An optical medium slows light by *v=c/n*
- (3) The optical path length between any point A and B is *n×d.* Higher index, means longer optical path length (longer time to reach destination).
- (4) Light will travel between point A and B taking the path that requires the least time (Fermat's principle)

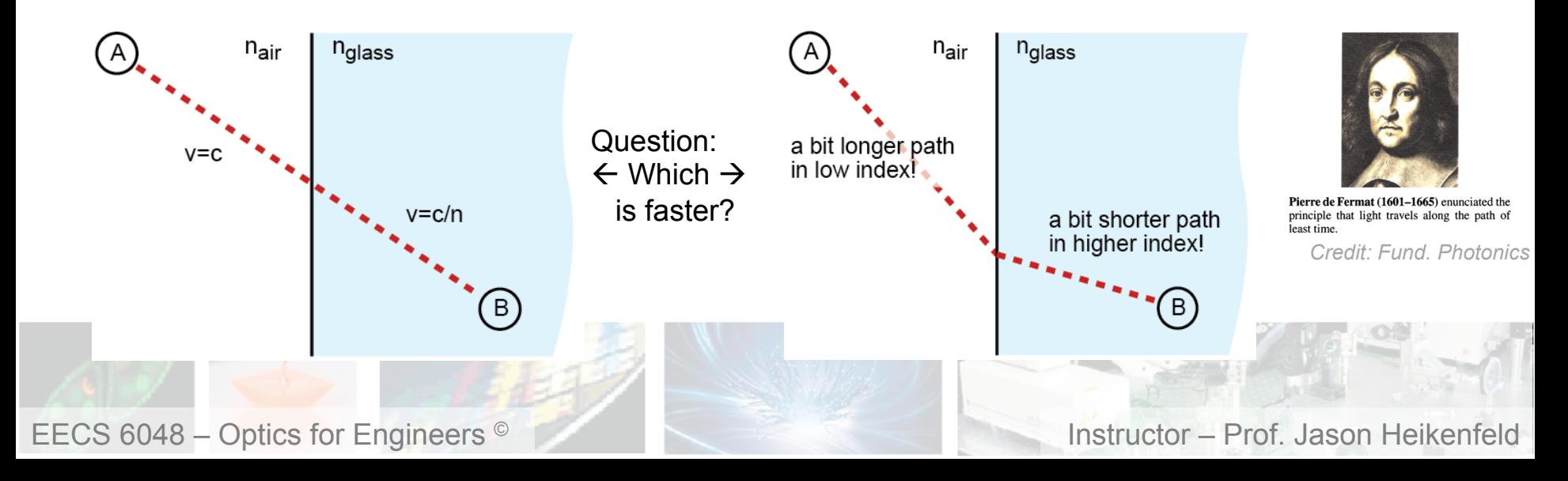

## 13 Ray Optics: Refraction

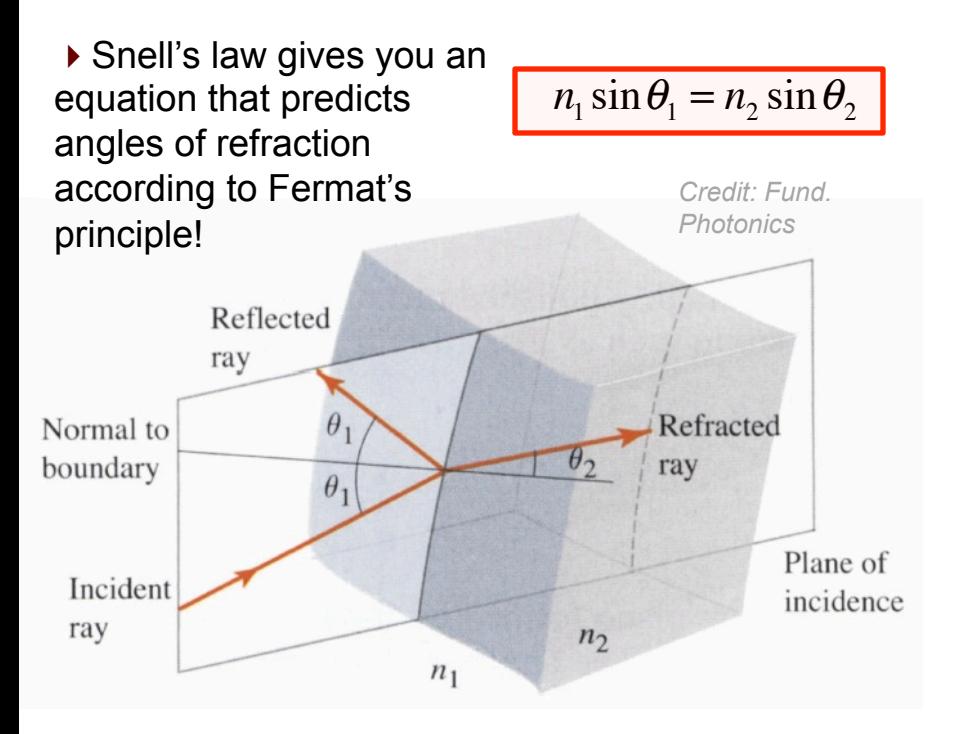

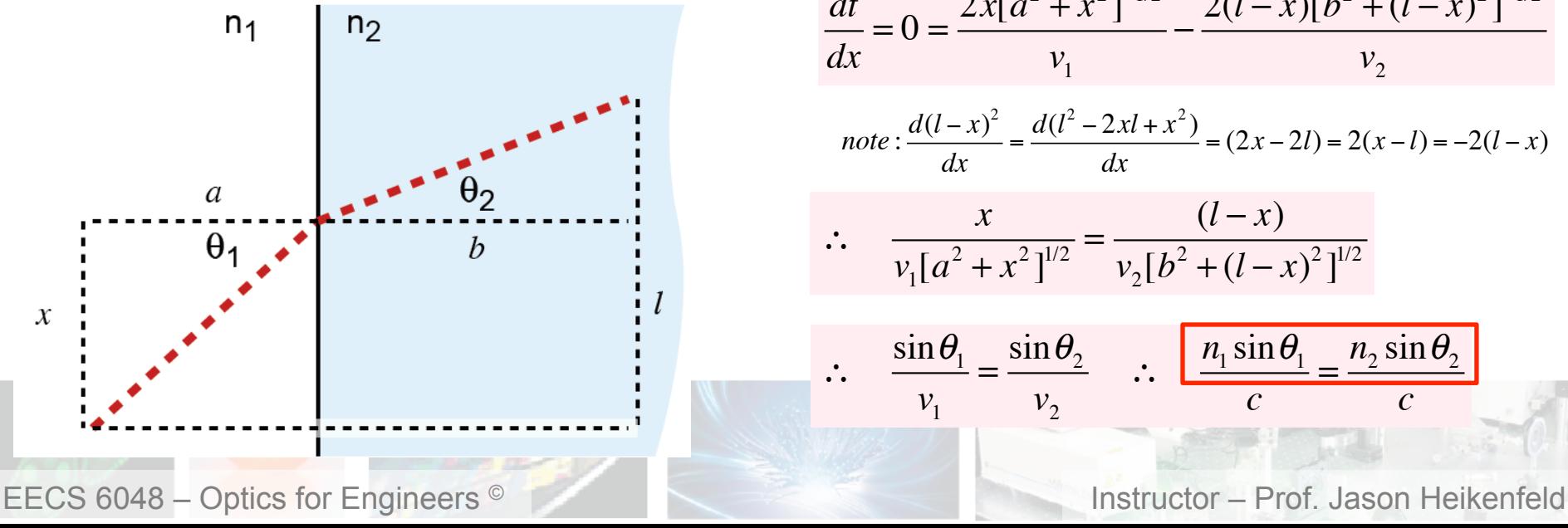

**Dept. Electrical Eng. & Computing Systems** 

UNIVERSITY OF Cincinr

!Lets use Fermat's principle and some simple trig to prove this…

(1) the speed of light in each medium is:

$$
v_1 = c / n_1 \quad v_2 = c / n_2
$$

(2) the total travel time is time=distance/velocity

$$
t = \frac{[a^2 + x^2]^{1/2}}{v_1} + \frac{[b^2 + (l - x)^2]^{1/2}}{v_2}
$$

(3) there is a minimum travel time, thus altering *x*  from its ideal value will obviously increase this travel time… so we can solve for min time as:

$$
\frac{dt}{dx} = 0 = \frac{2x[a^2 + x^2]^{-1/2}}{v_1} - \frac{2(l-x)[b^2 + (l-x)^2]^{-1/2}}{v_2}
$$
\n
$$
note: \frac{d(l-x)^2}{dx} = \frac{d(l^2 - 2xl + x^2)}{dx} = (2x - 2l) = 2(x-l) = -2(l-x)
$$
\n
$$
\therefore \frac{x}{v_1[a^2 + x^2]^{1/2}} = \frac{(l-x)}{v_2[b^2 + (l-x)^2]^{1/2}}
$$
\n
$$
\therefore \frac{\sin \theta_1}{v_1} = \frac{\sin \theta_2}{v_2} \qquad \therefore \qquad \frac{n_1 \sin \theta_1}{c} = \frac{n_2 \sin \theta_2}{c}
$$

## 14 Ray Optics: Refraction

#### **Dept. Electrical Eng. & Computing Systems**

UNIVERSITY OF Cincinnati

!Look at refraction vs. various incidence angles… Look at the case for internal refraction (high index into low index...), what is this  $\theta_c$  thing? *Credit: Fund.* 

*Photonics* 

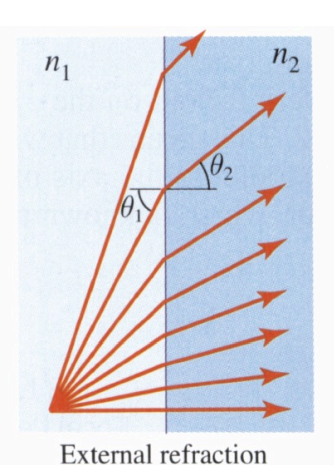

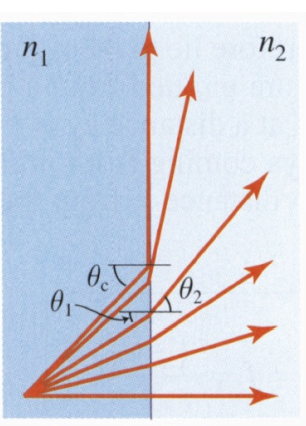

Internal refraction

 $n_1 \sin \theta_1 = n_2 \sin \theta_2$ 

 $\triangleright$  Total internal reflection occurs when you reach the critical angle for the case of  $n_1> n_2$ .

$$
n_1 \sin \theta_C = n_2 \sin 90
$$

$$
\theta_C = \sin^{-1}(n_2/n_1)
$$

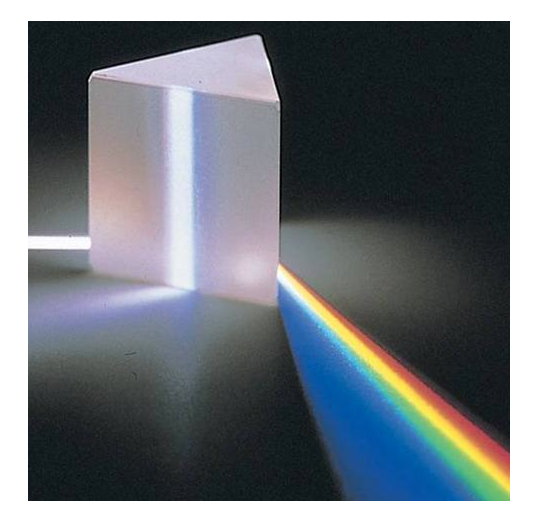

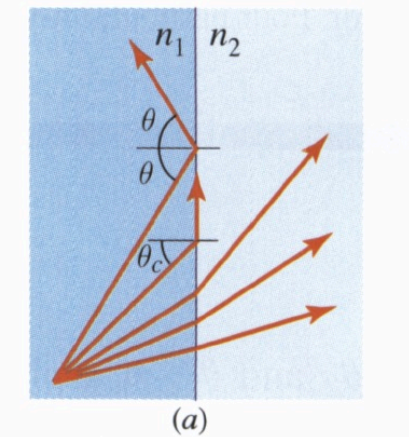

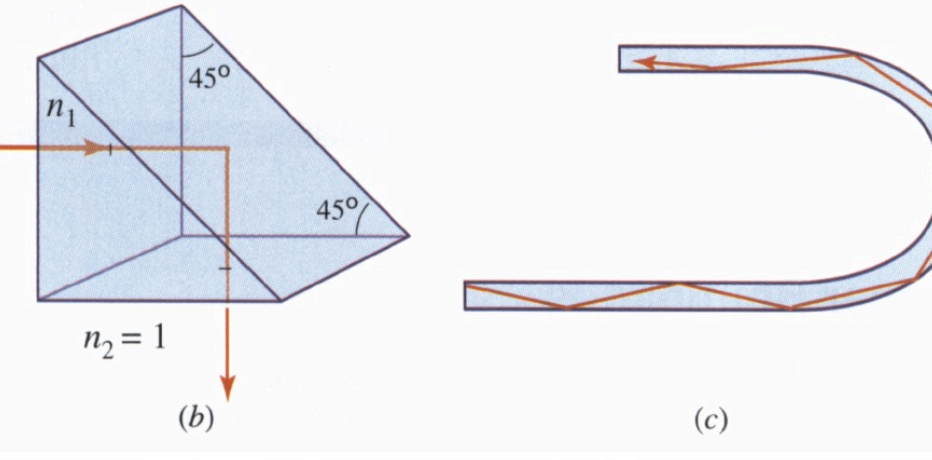

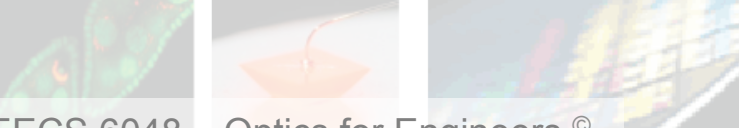

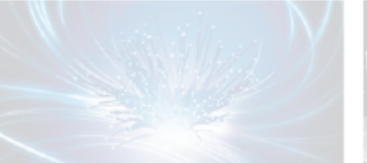

EECS 6048 – Optics for Engineers © Instructor – Prof. Jason Heikenfeld

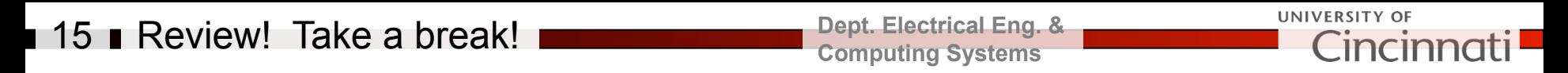

 $\blacktriangleright$  How do you calculate refractive index, and why? What do you need to be careful of?

- (a) Based on permittivity ε.
- (b) Based on permeability µ.
- (c) Corrected ε and µ for frequency (they change with frequency).
- (d) All the above.
- ▶ A prism, or a 'cheapy' lens splits white light into colors, why?
- (a) The surface of the prism is rough.
- (b) Refraction changes with wavelength (colors).
- (c) The magnetic field is slowed down.

(d) Magic.

▶ What does Fermat's principle say basically, for any type of optical element or system?

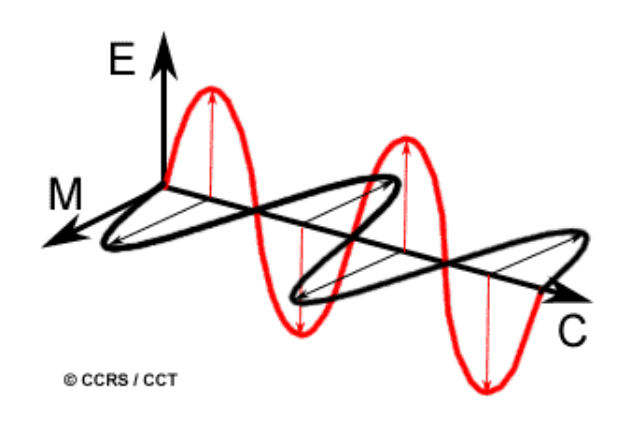

▶ Whew! That's enough. Lets take a break!

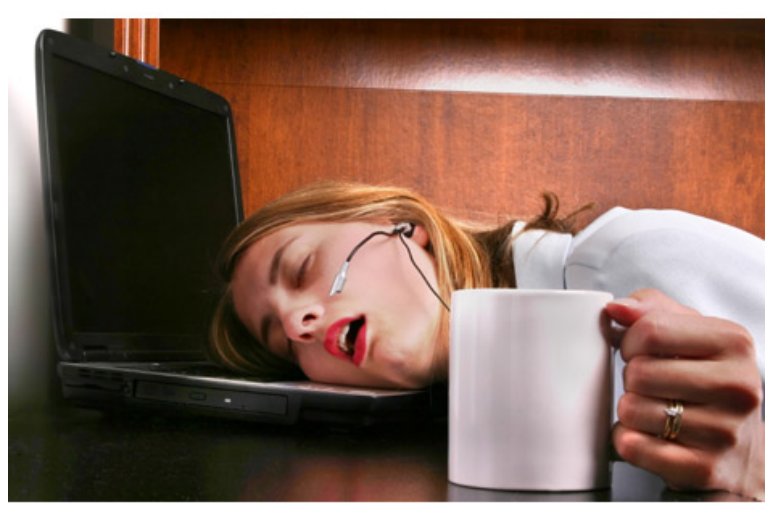

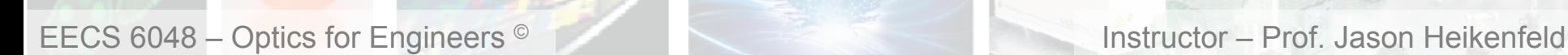

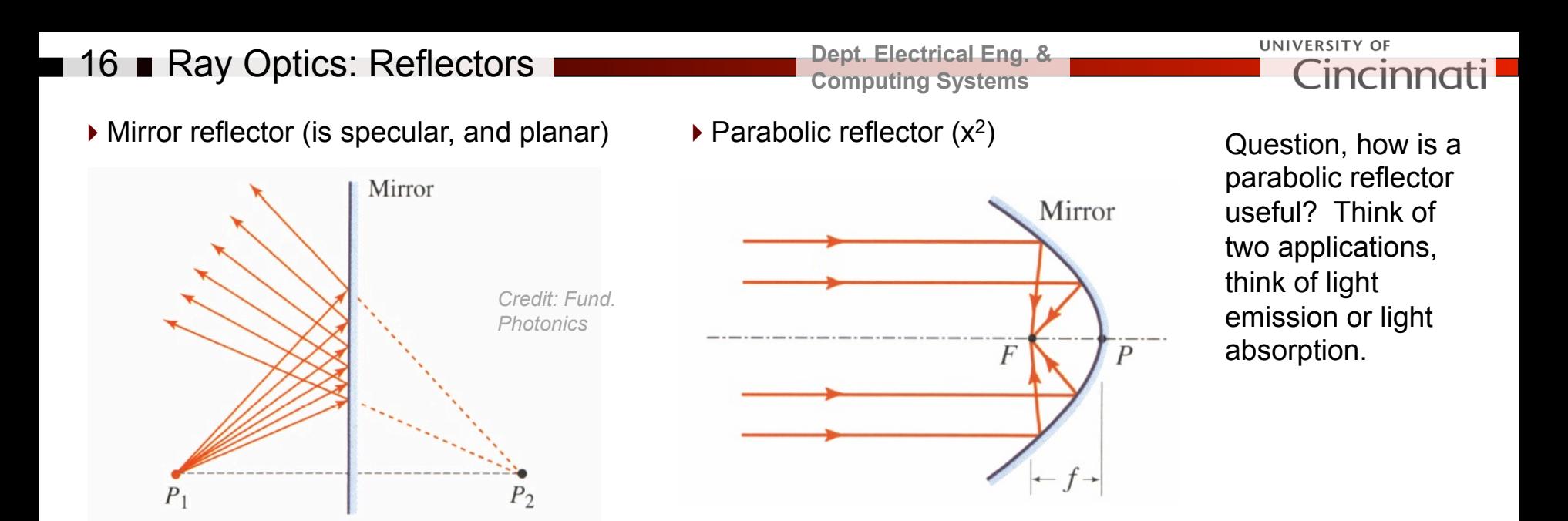

▶ Retroreflector (corner cube)

Three normal vectors of the corner's sides form a basis (x, y, z). When an incoming ray, [a, b, c] reflects from the first side, say x, the ray's x component, a, is reversed to -a. Reflection from sides y and z [-a,-b,-c] reverses the other components. Need 3 reflections!

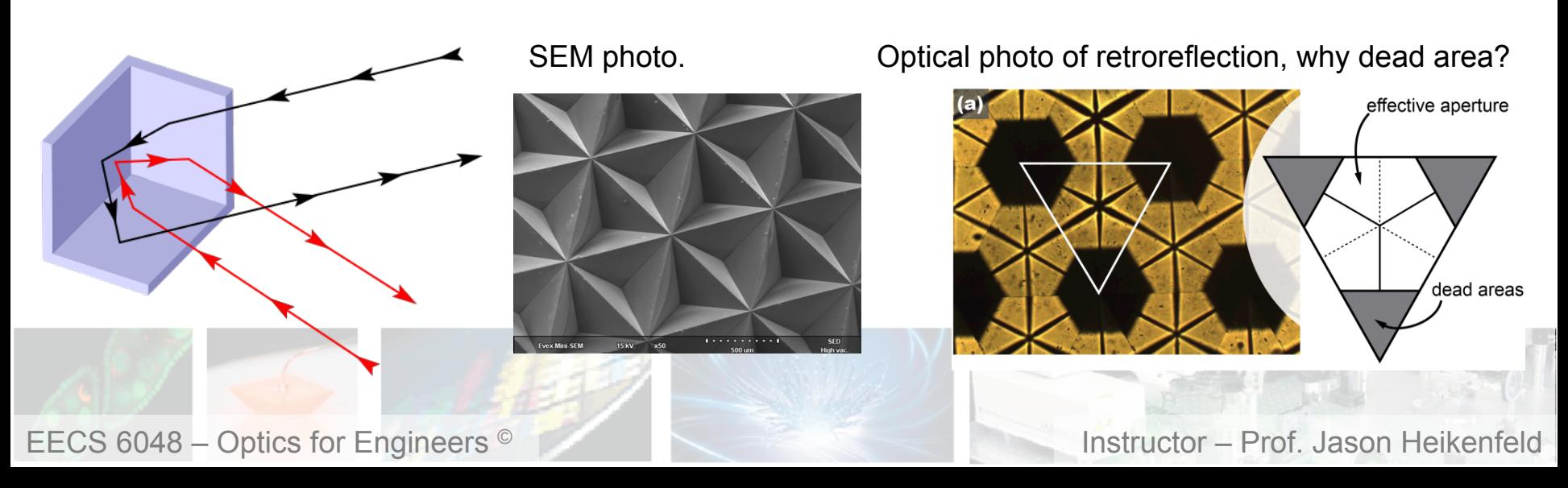

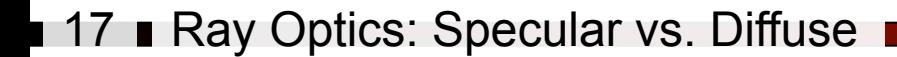

**Dept. Electrical Eng. & Computing Systems** 

UNIVERSITY OF Cincinna

▶ Not all reflection is mirror like (specular)... some reflections are diffuse (Lambertian).

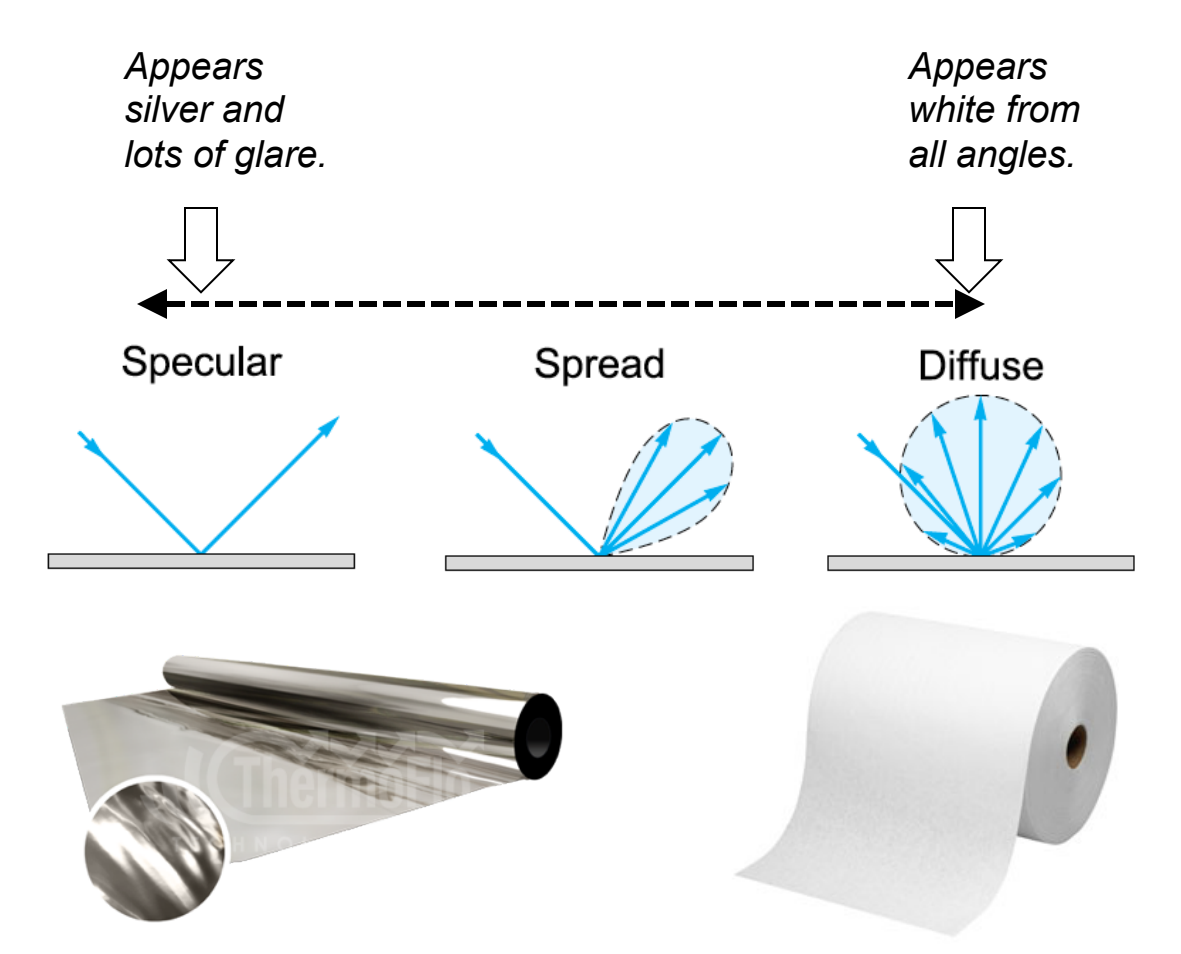

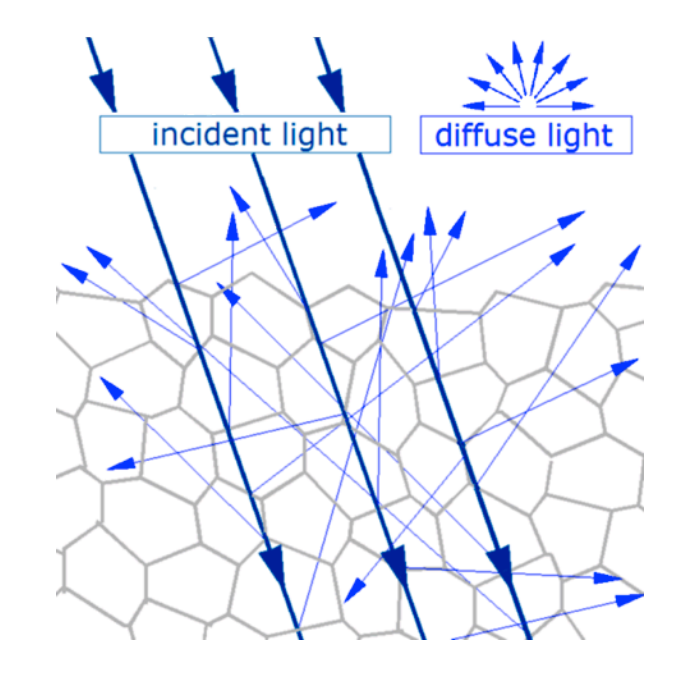

*Diagrams from Alex Ryer, International Light, "Light Measurement Handbook" – strongly recommended!* 

EECS 6048 – Optics for Engineers © Instructor – Prof. Jason Heikenfeld

18 **Ray Optics: Specular vs. Diffuse** 

**Dept. Electrical Eng. & Computing Systems** 

UNIVERSITY OF **Einci** 

!Diffuse (Lambertian) reflection is mathematically sophisticated and unique…

(1) Lambert's cosine law: the intensity reflected is decreased as cos(θ) from the surface normal.

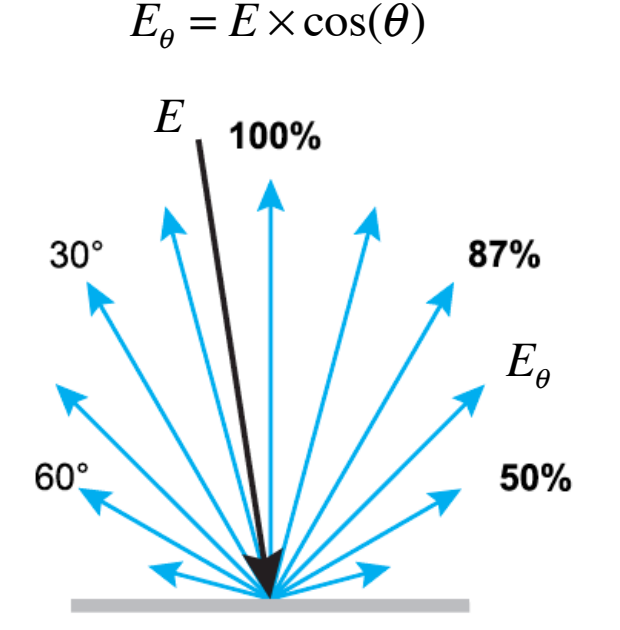

(2) However! The luminance (observed brightness) stays constant with θ because the surface area observed increases with θ!

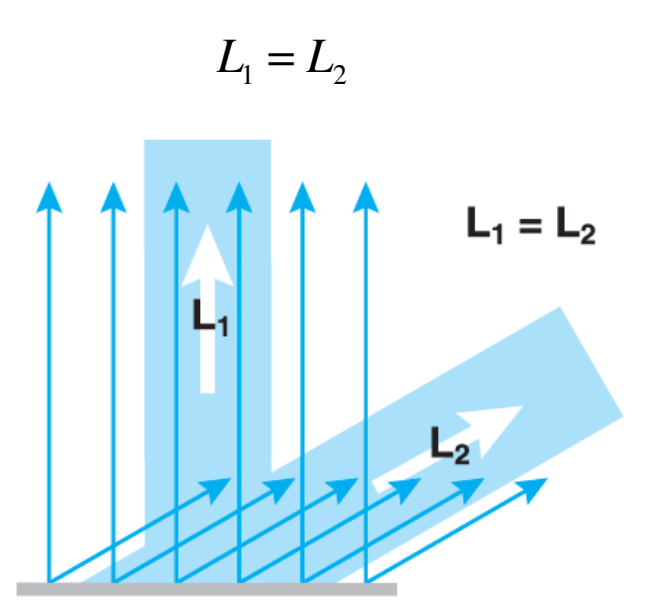

*Diagrams from Alex Ryer, International Light, "Light Measurement Handbook" – strongly recommended!* 

EECS 6048 – Optics for Engineers <sup>©</sup> **Instructor – Prof. Jason Heikenfeld** 

## 19 **Fresnel Reflection**

!Next topic requires quantum/electromagetic understanding beyond the focus of this course. In 1678, Huygens proposed that every point to which a luminous disturbance reaches becomes a source of a spherical wave. You can solve all optics this way!

▶ Now, it turns out that interference only allows forward propagation through a homogeneous medium (air, glass), more on this in week 4… But what if inhomogeneous?

!As light enters glass the electric field oscillates valence electrons (orbits), these oscillations act as a new dipole radiator which emits light as a weak Fresnel reflection (5-10%, comes from in the glass, but seen as surface effect).

 $\blacktriangleright$  In metals, tons of electrons that move freely in the electric field. Effect is stronger (reflect to 95%), but moving electrons cause ohmic loss (imperfect reflection).

!For incident angles close to zero, the Fresnel Reflection is:

$$
\%R = \left(\frac{n_1 - n_2}{n_1 + n_2}\right)^2
$$

For other angles, see next slide…

EECS 6048 – Optics for Engineers <sup>©</sup> **Instructor – Prof. Jason Heikenfeld** 

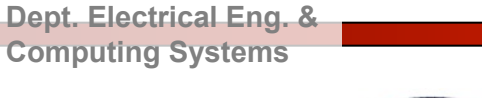

**UNIVERSITY OF** Cincinna

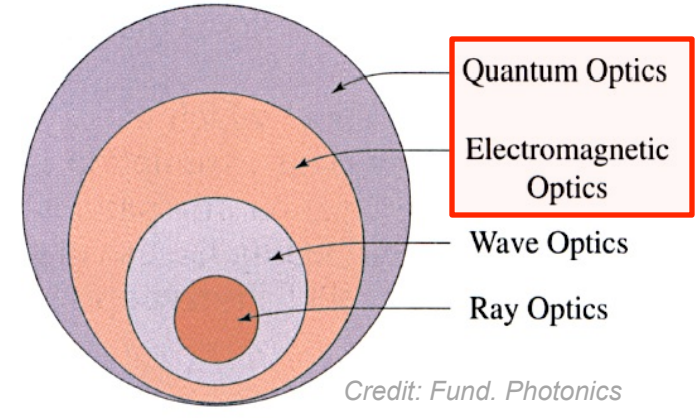

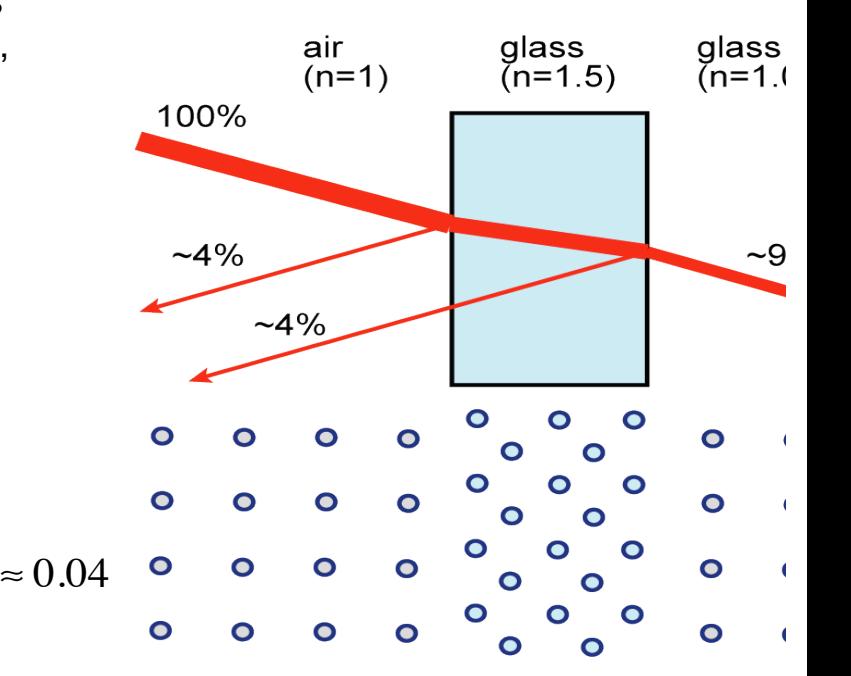

 $\%R = \left(\frac{1.0 - 1.5}{1.0 - 1.5}\right)$ 

 $\sqrt{2}$ 

 $1.0 + 1.5$ 

 $\left(\frac{1.0 - 1.5}{1.0 + 1.5}\right)$ 

2

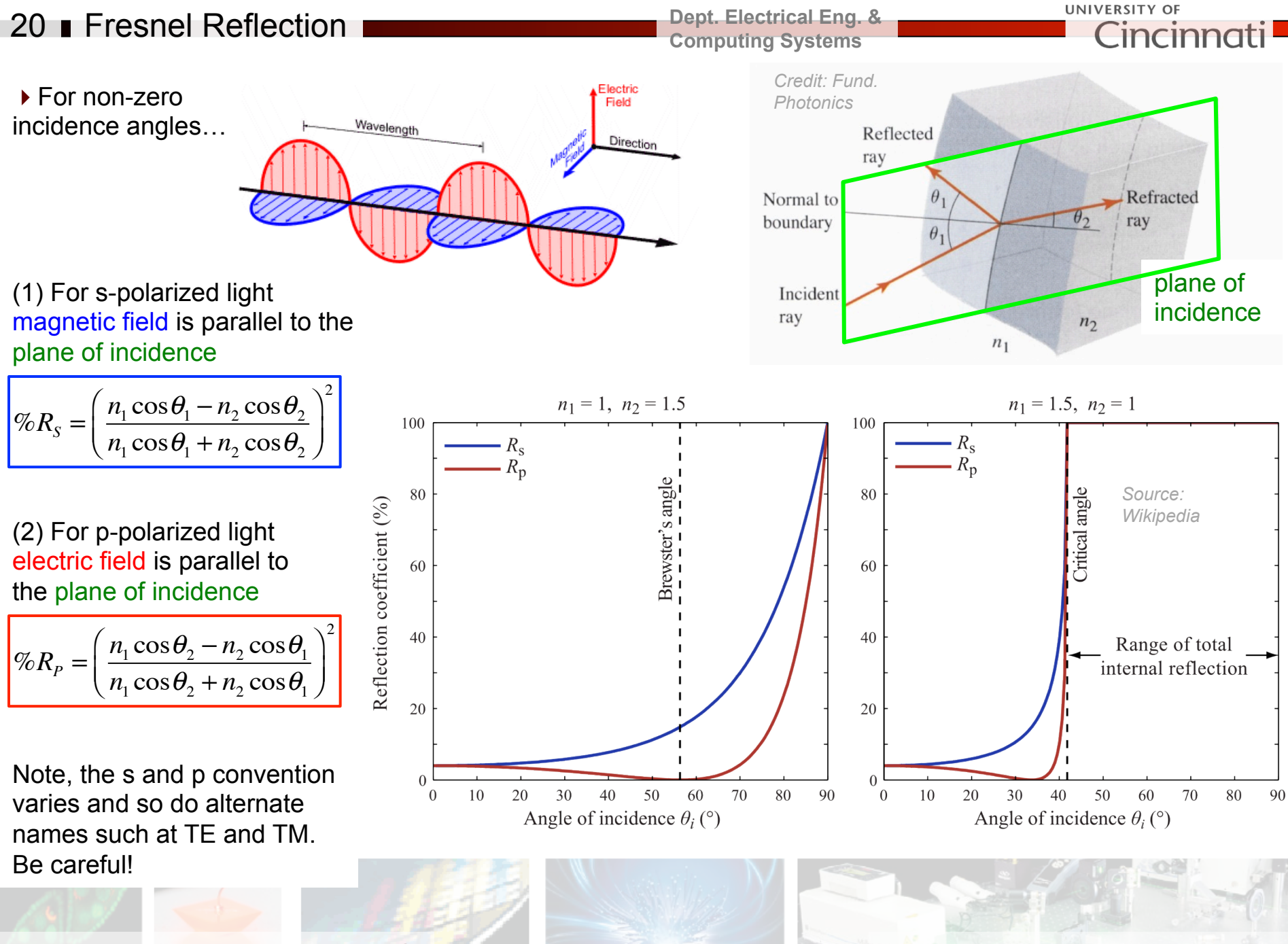

EECS 6048 – Optics for Engineers <sup>©</sup> **Instructor – Prof. Jason Heikenfeld** 

## **21 Mirror Quality Varies**

**Dept. Electrical Eng. & Computing Systems** 

UNIVERSITY OF Cincinna

DRILAR

▶ There are conventional mirrors

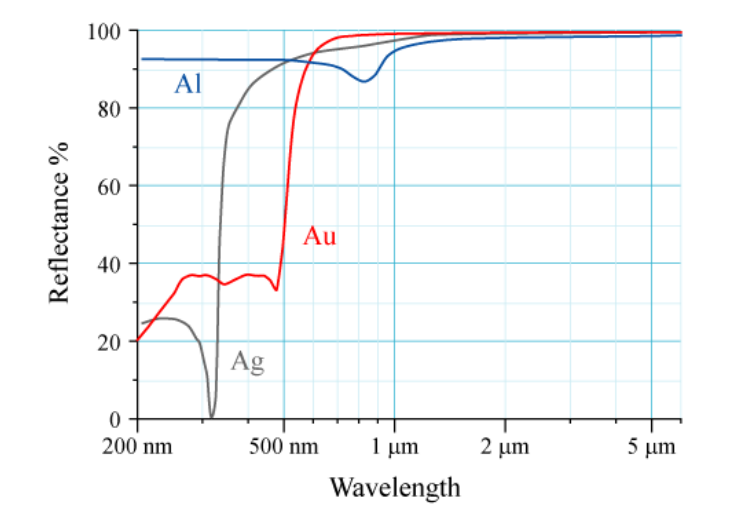

### $\blacktriangleright$  There are dielectric mirrors (will explain how they work in lecture 3)

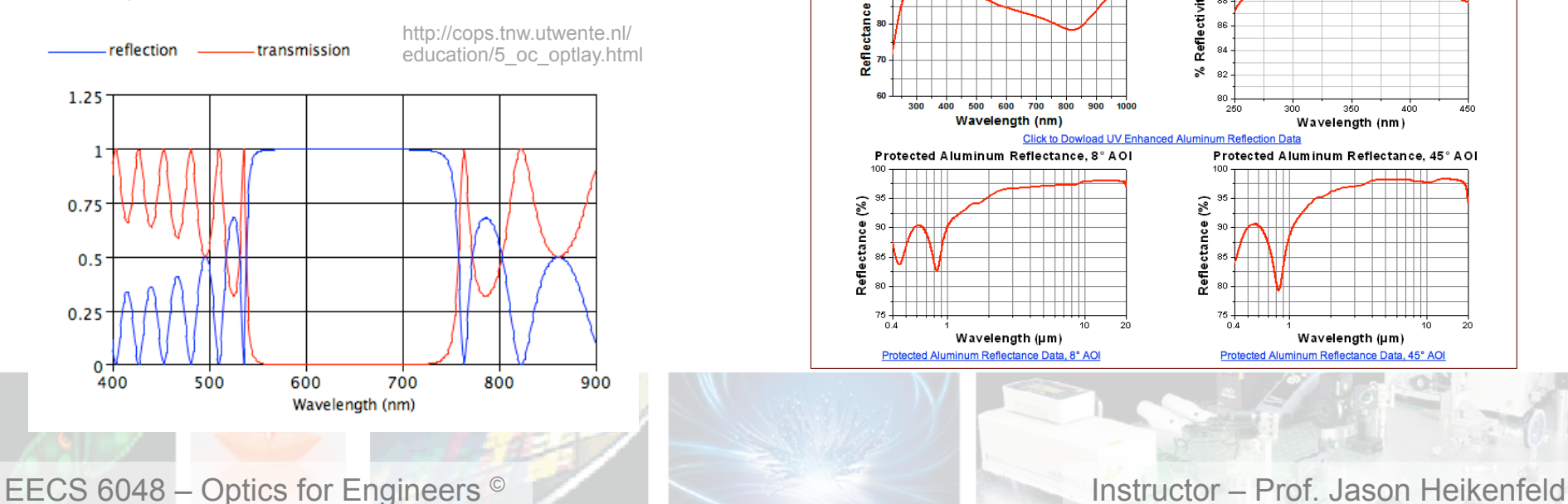

## ▶ There are combinations of both called 'enhanced mirrors'

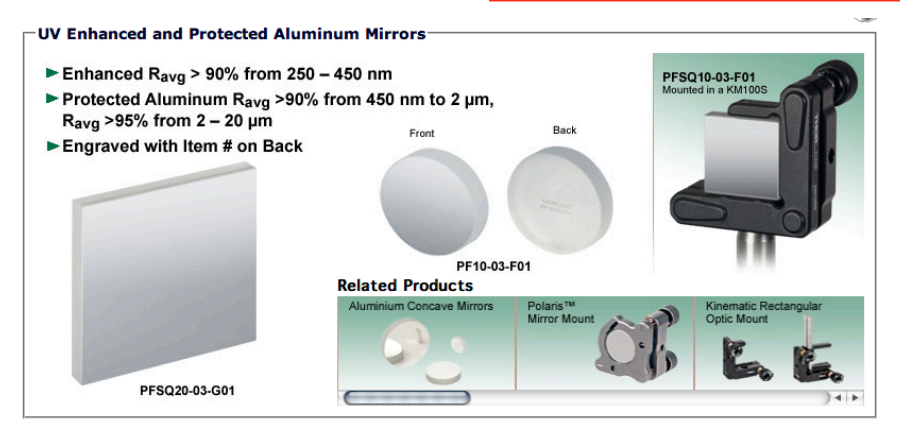

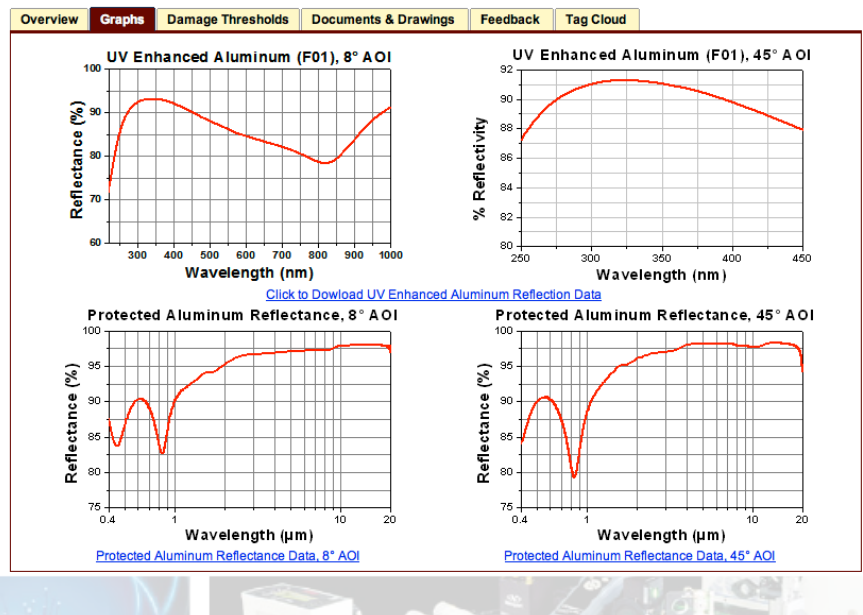

**L22 L Review! Take a break!** 

**Dept. Electrical Eng. & Computing Systems** 

**UNIVERSITY OF** incin

▶ A diffuse (Lambertian) reflector looks just as bright even when you view it at wide angles, why?

- (a) The amount of reflected intensity is the same.
- (b) The amount of reflected intensity decreases.
- (c) The amount of area your eye captures increases.
- (d) Both answers (b) and (c).
- $\triangleright$  In which case will glass reflect light strongly due to Fresnel reflection:
- (a) When placed in air or vacuum.
- (b) When placed in an oil with the same refractive index as the glass.
- (c) Neither (a) or (b).
- $(d)$  Both  $(a)$  and  $(b)$ .

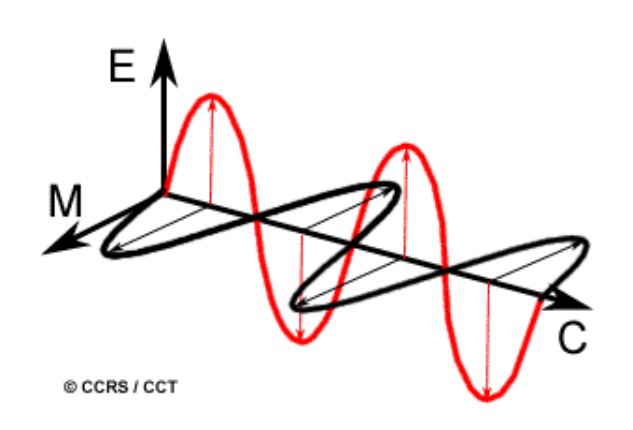

▶ Whew! That's enough. Lets take a break!

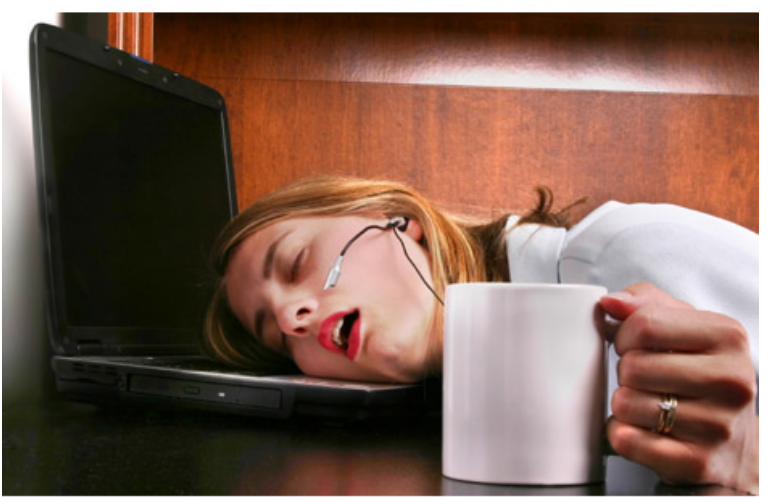

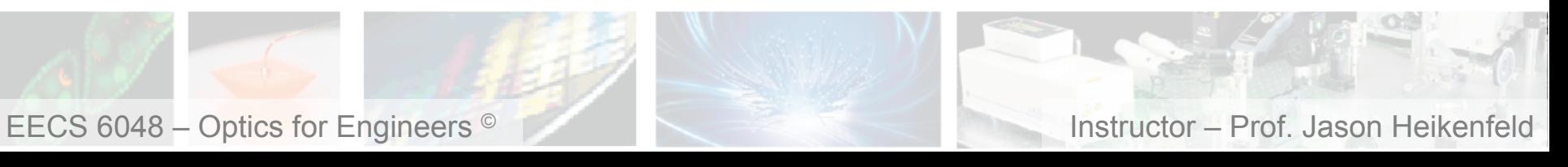

# 23 Ray Transfer Matrices

#### **Dept. Electrical Eng. & Computing Systems**

!Ray transfer matrices simplify calculations, especially with numerous optical elements in series. We will not do these in this lab, you might consider doing some of this as a final project with MATLAB!

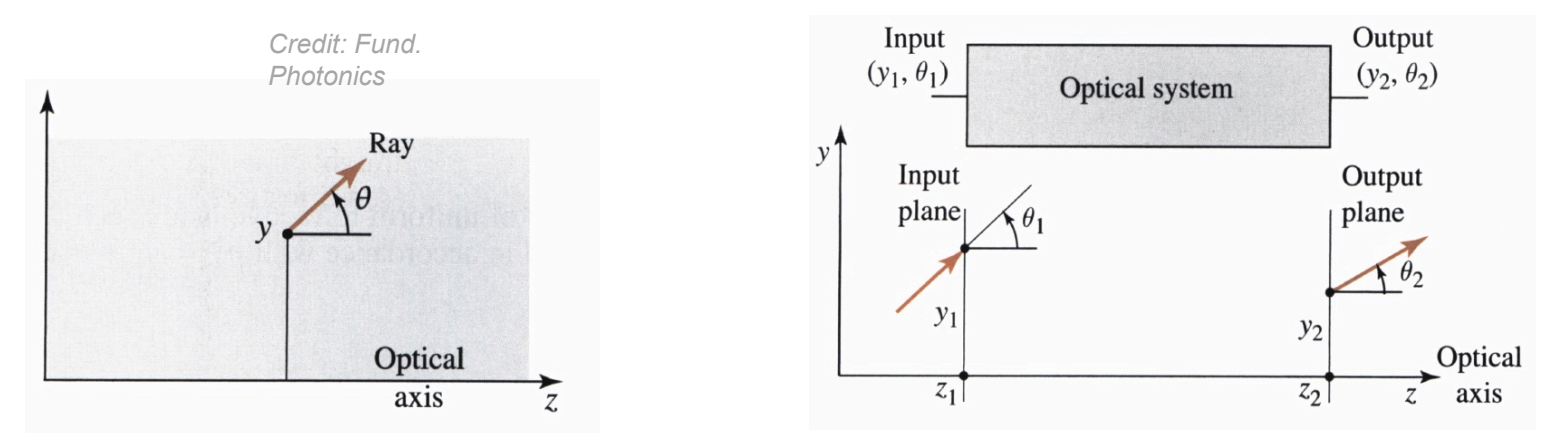

(1) All reflections can be determined by based on  $\theta_1$ , and all refractions determined based on sin  $\theta_1$ 

(2) For small incident angles (typical case with most optics) the relation between  $y_1, \theta_1$  and  $y_2, \theta_2$  is approx. linear. (A,B,C,D, are real numbers). Remember, this approx. requires units radians, not degrees!

 $1 rad = 180^{\circ}/\pi \approx 57.3^{\circ}$  $\sin\theta_{rad} \approx \theta_{rad}$  *for small*  $\theta_{rad}$  $5.7^{\circ}$   $\Rightarrow$  sin  $0.1 \approx 0.0998$  (0.17\% *error*)  $11.5^\circ$  ⇒ sin  $0.2 \approx 0.1987 (0.65\%$  *error*)  $17.2°$  ⇒ sin  $0.3 \approx 0.2955 (1.5%$  *error*) 22.9° ⇒ sin0.4 ≈ 0.3894 (2.6% *error*)  $\therefore$  *y*<sub>2</sub> = *Ay*<sub>1</sub> + *B* $\theta$ <sub>1</sub>  $\therefore \theta_2 = Cy_1 + D\theta_1$ 

▶ You can then represent optical systems or components as row by column ABCD 2x2\*2x1=2x1 matrices!

$$
\left[\begin{array}{c}y_2\\ \theta_2\end{array}\right]=\left[\begin{array}{cc}A & B\\ C & D\end{array}\right]\left[\begin{array}{c}y_1\\ \theta_1\end{array}\right]\Rightarrow\begin{array}{c}y_2=Ay_1+B\theta_1\\ \theta_2=Cy_1+D\theta_1\end{array}
$$

EECS 6048 – Optics for Engineers © Instructor – Prof. Jason Heikenfeld

**UNIVERSITY OF** 

# 24 Ray Transfer Matrices

$$
\left[\begin{array}{c}y_2\\ \theta_2\end{array}\right]=\left[\begin{array}{cc}A & B\\ C & D\end{array}\right]\left[\begin{array}{c}y_1\\ \theta_1\end{array}\right]
$$

!Propagation over distance *d*

$$
\mathbf{M} = \begin{bmatrix} 1 & \mathbf{d} \\ 0 & 1 \end{bmatrix}
$$

UNIVERSITY OF **Dept. Electrical Eng. &**  Cincin **Computing Systems**  ▶ Reflection (Identity matrix)  $\frac{1}{2}$  $\mathbf{M} = \begin{bmatrix} 1 & 0 \\ 0 & 1 \end{bmatrix}$ ▶ Refraction at spherical surface  $\mathbf{M} = \begin{bmatrix} 1 & 0 \\ -\frac{(n_2-n_1)}{n_2 R} & \frac{n_1}{n_2} \end{bmatrix}$  $n_1$  $n<sub>2</sub>$ Convex:  $R > 0$ ; concave:  $R < 0$ 

!Lens (will cover next lecture…)

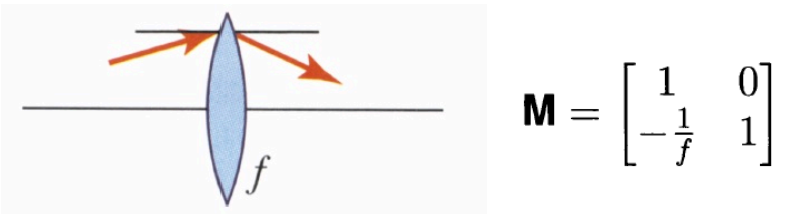

Convex:  $f > 0$ ; concave:  $f < 0$ 

▶ Refraction

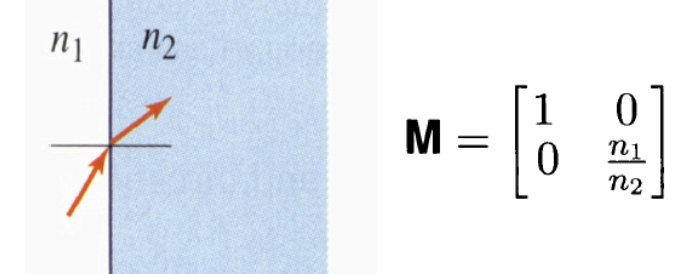

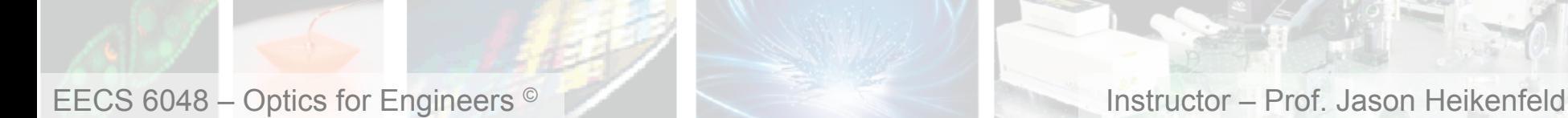

# 25 Ray Transfer Matrices

 $\blacktriangleright$  Multiple optical elements? Just multiply the respective matrix representations for each optical element!

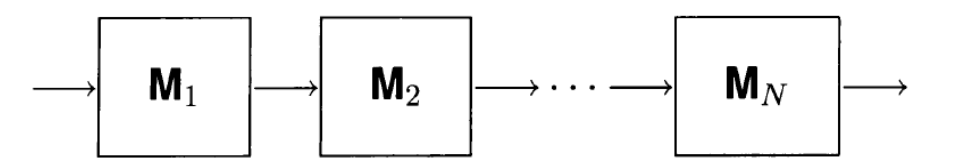

!How about a lens of focal length *f* at a distance *d?*

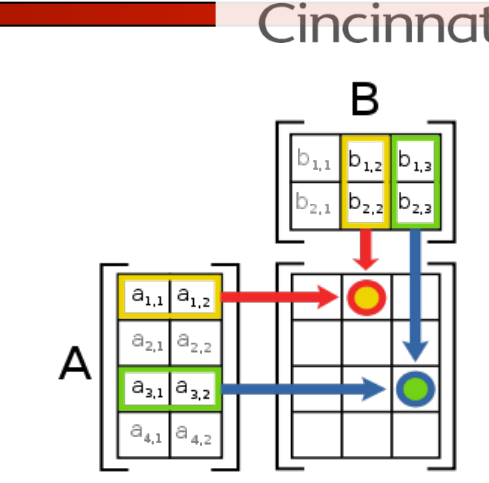

UNIVERSITY OF

$$
\begin{bmatrix} f \\ f \\ -1/f \\ 1 \end{bmatrix} \begin{bmatrix} 1 & 0 \\ -1/f & 1 \end{bmatrix} \times \begin{bmatrix} 1 & d \\ 0 & 1 \end{bmatrix} = \begin{bmatrix} 1+0 & d+0 \\ -1/f+0 & -d/f+1 \end{bmatrix} = \begin{bmatrix} 1 & d \\ 0-1/f & 1-d/f \end{bmatrix}
$$

**Dept. Electrical Eng. & Computing Systems** 

*\*note the order…* 

 $M = M_N \cdots M_2 M_1$ 

 $\blacktriangleright$  What is y<sub>2</sub>, $\theta$ <sub>2</sub> if d= 50 mm, f= 50 mm, y<sub>1</sub>=0 and  $\theta$ <sub>1</sub>=15° (0.26 rad)*?* (starting at focal point, so we know  $\theta$ <sub>2</sub> *should be zero, more on that next lecture…).*   $v_2$ =13 mm

$$
\begin{bmatrix} y_2 \\ \theta_2 \end{bmatrix} = \begin{bmatrix} 1 & d \\ 0 & -1/f & 1 - d/f \end{bmatrix} \times \begin{bmatrix} y_1 \\ \theta_1 \end{bmatrix} = \begin{bmatrix} y_1 + d\theta_1 \\ -y_1/f + \theta_1 - d\theta_1/f \end{bmatrix}
$$
  
\n
$$
= \begin{bmatrix} 0 + 50 \times 0.26 \\ 0 + 0.26 - 50 \times 0.26_1 / 50 \end{bmatrix} = \begin{bmatrix} 13 \text{ mm} \\ 0 \text{ rad} \end{bmatrix}
$$
  
\nEECS 6048 - Optics for Engineers  $\odot$ 

**26 Review! Take a break!** 

▶ Why bother with Ray Transfer Matrices?

- (a) They save you time.
- (b) They give you a more accurate result.
- (c) Neither (a) or (b).
- $(d)$  Both  $(a)$  and  $(b)$ .

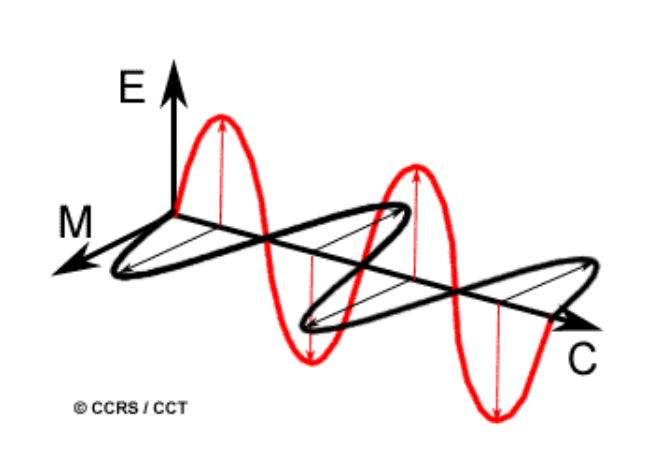

UNIVERSITY OF

Cincinnat

**Dept. Electrical Eng. & Computing Systems** 

> !Whew! That's enough. Lets take a break!

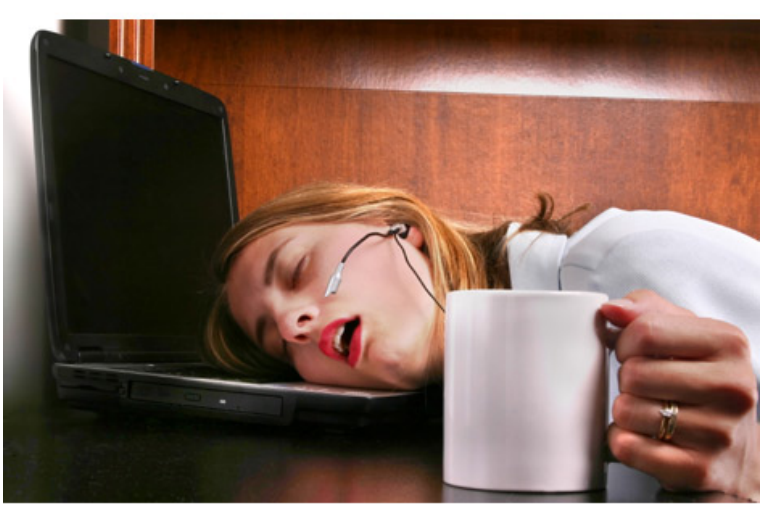

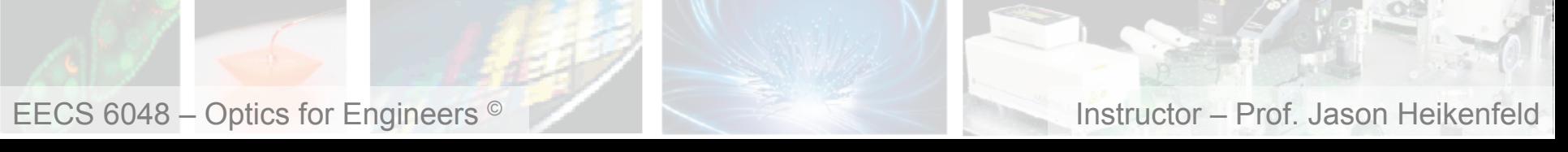

## 27 About The Laser

UNIVERSITY OF Cincinnat

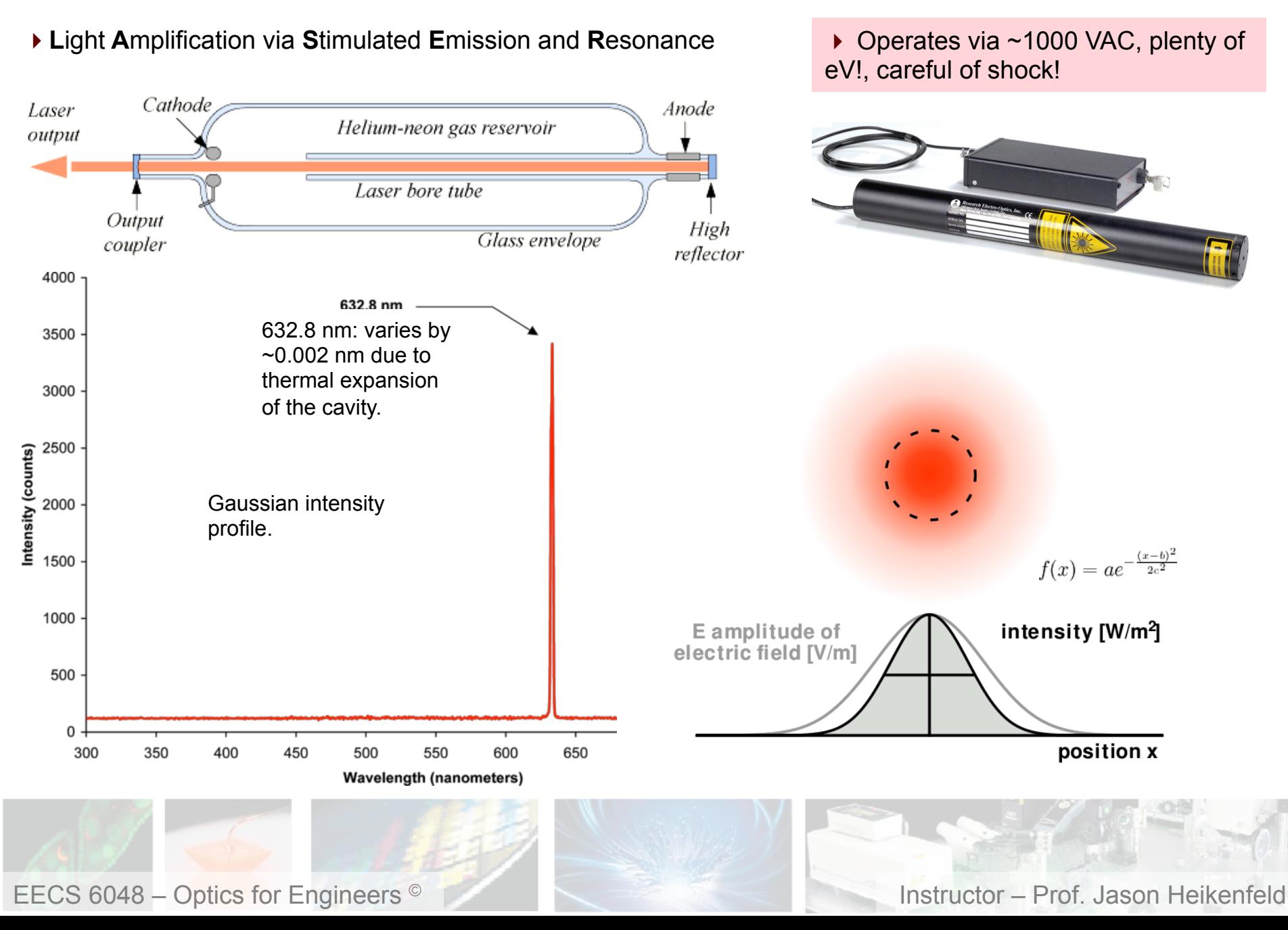

## **28** About The Detector

- $\triangleright$  There is the Si PIN photodiode
- converts photons to electrical current
- has  $\sim$ 1 cm<sup>2</sup> active area
- mounts easily on a post
- damaged if  $>1$  W/cm<sup>2</sup> ... Laser is only  $\sim$ 1 mW, should we worry?
- $\blacktriangleright$  There is the attenuator (100X)
- protect photodiode from damage if needed…
- prevent detector saturation (bright light)

 $\triangleright$  There is the power meter (provides power to the detector and converts current from the detector to optical power

- for some there is a wavelength setting plus a few other features (see manual)

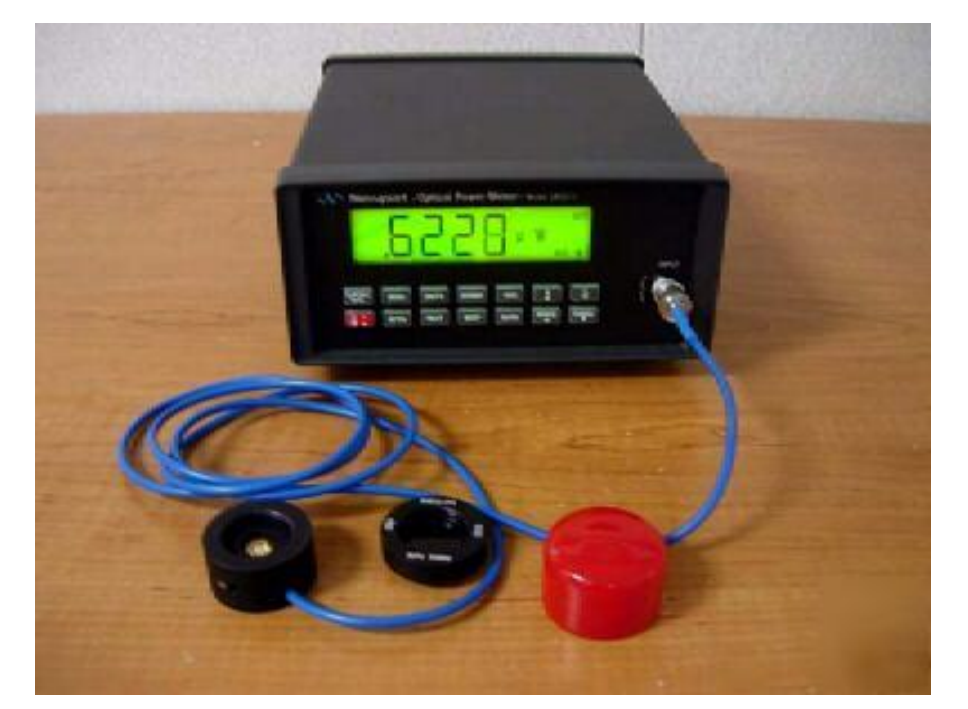

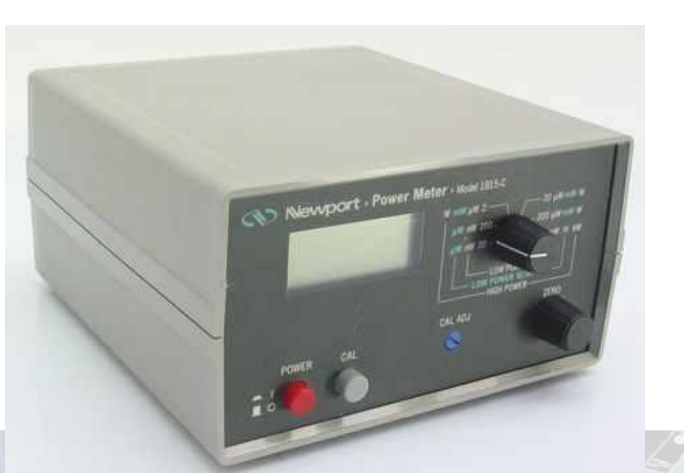

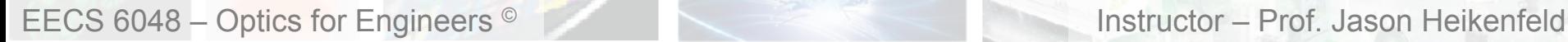

**Dept. Electrical Eng. & Computing Systems** 

**UNIVERSITY OF** Cincinr

## **29 B** About Alignment

#### **Dept. Electrical Eng. & Computing Systems**

 $\blacktriangleright$  Add a part, then with a mirror reverse it back to the laser, then add a part, then reverse it again… etc…

 $\triangleright$  A white card with a hole on it in front of the laser helps…

EECS 6048 – Optics for Engineers © Instructor – Prof. Jason Heikenfeld

▶ The Laser should never go above table level, out a door or window, and if you need to bring your head down to the level of the laser then just turn it off to be safe!

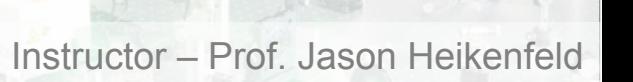

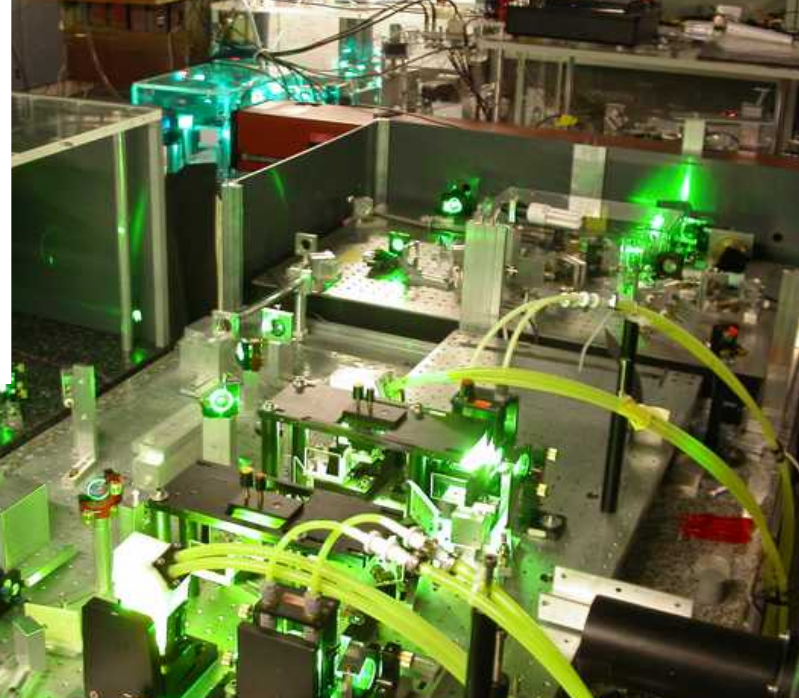

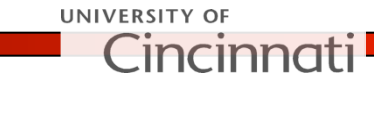

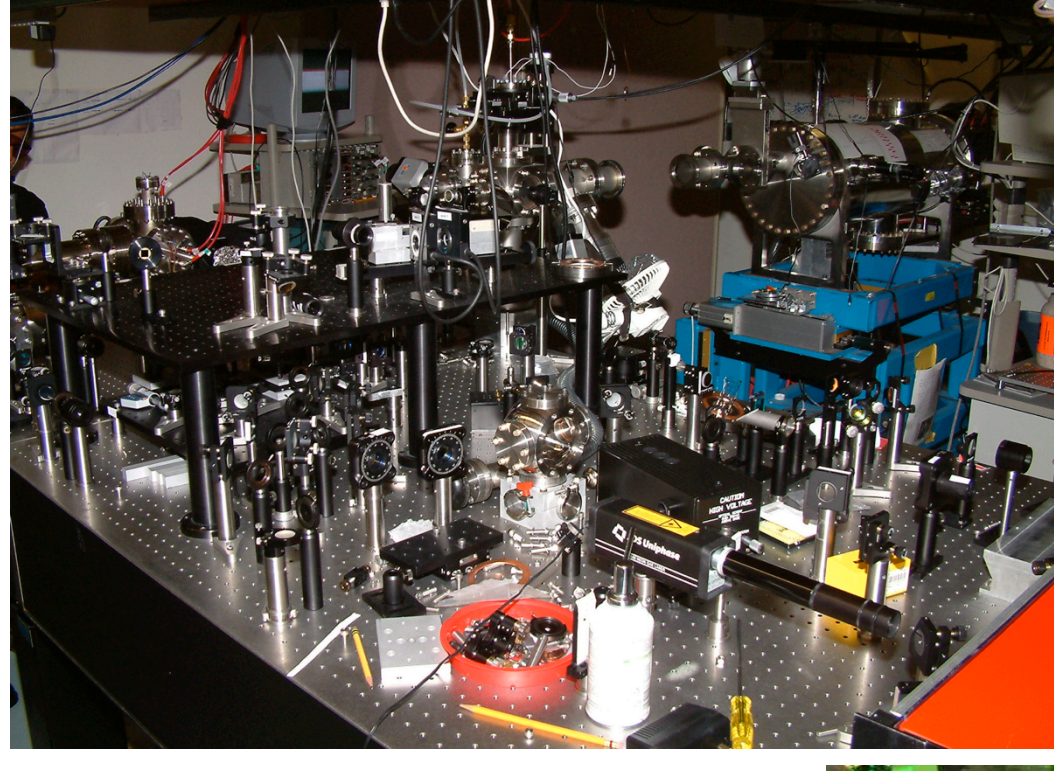

30 Review! Take a break!

**Dept. Electrical Eng. & Computing Systems** 

**UNIVERSITY OF** incir

 $\triangleright$  If you disconnect the laser cord and stick the cord on your skin or tongue will you be glad or very very sorry?

- !Why should you always keep your laser below eye level in the lab? Is it more dangerous in a dark or a light room?
- $\triangleright$  What is the best way to assemble an optical system?
- (a) Add all the parts at once.
- (b) Add them one by one, reversing the laser light as you go to make sure they are aligned.
- (c) Either (a) or (b).
- (d) Neither (a) nor (b).

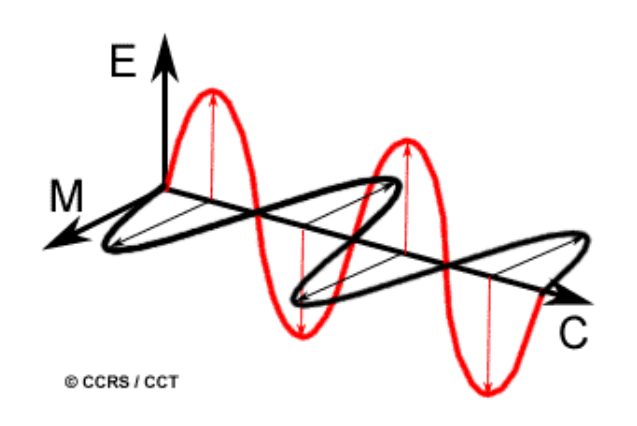

!Whew! Were done with Lecture 1!

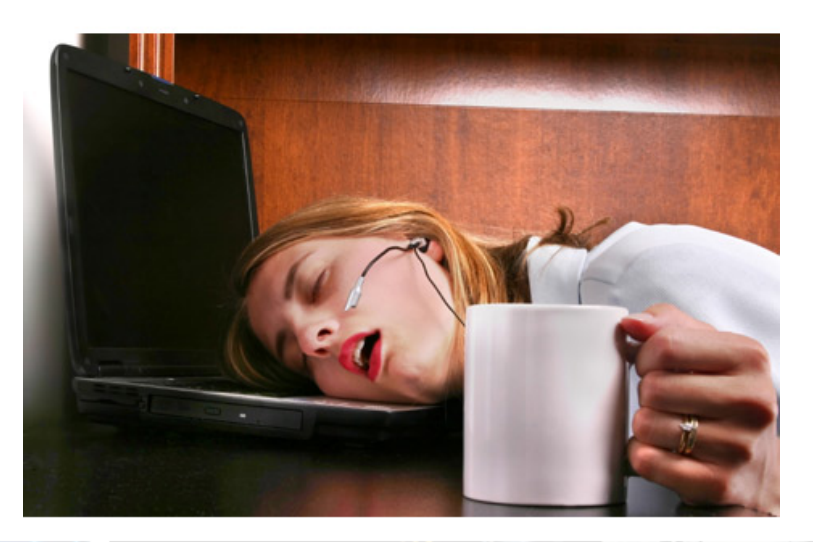

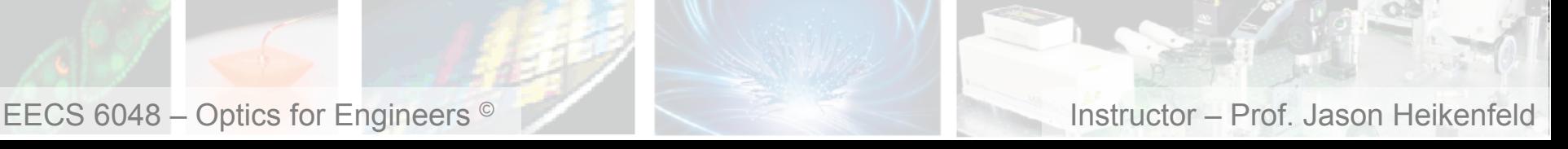